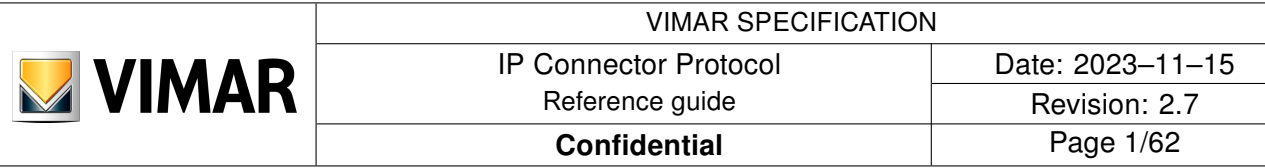

By-me VIMAR

# IP Connector Protocol

Specifications

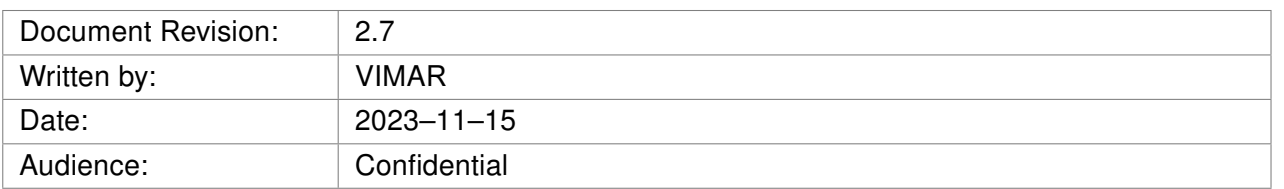

# CONFIDENTIAL

This document is the property of VIMAR S.p.A The data contained herein, in whole or in part, may not be duplicated, used or disclosed outside the recipient for any purpose other than to conduct technical evaluation. This restriction does not limit the recipient's right to use information contained in the data if it is obtained from another source without restriction.

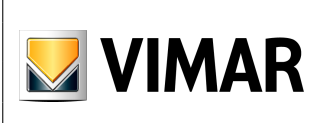

# REVISIONS

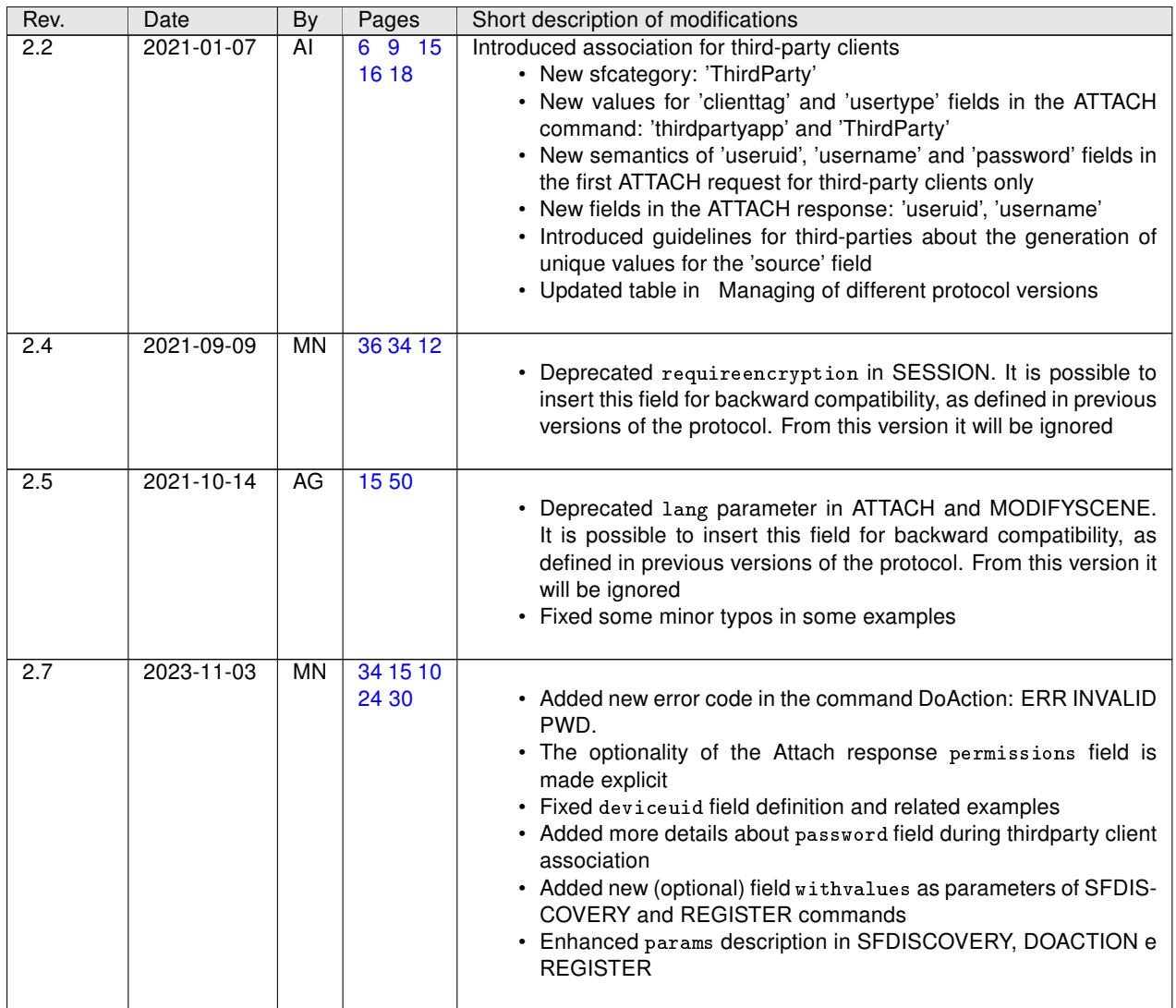

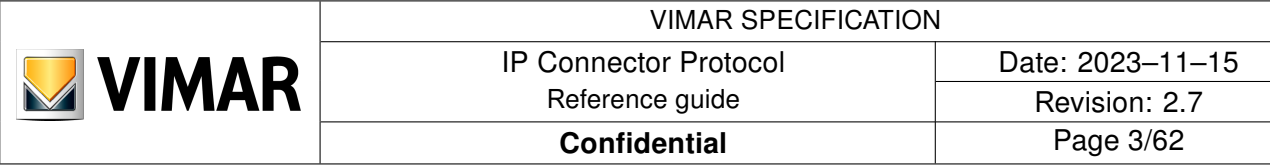

# **Contents**

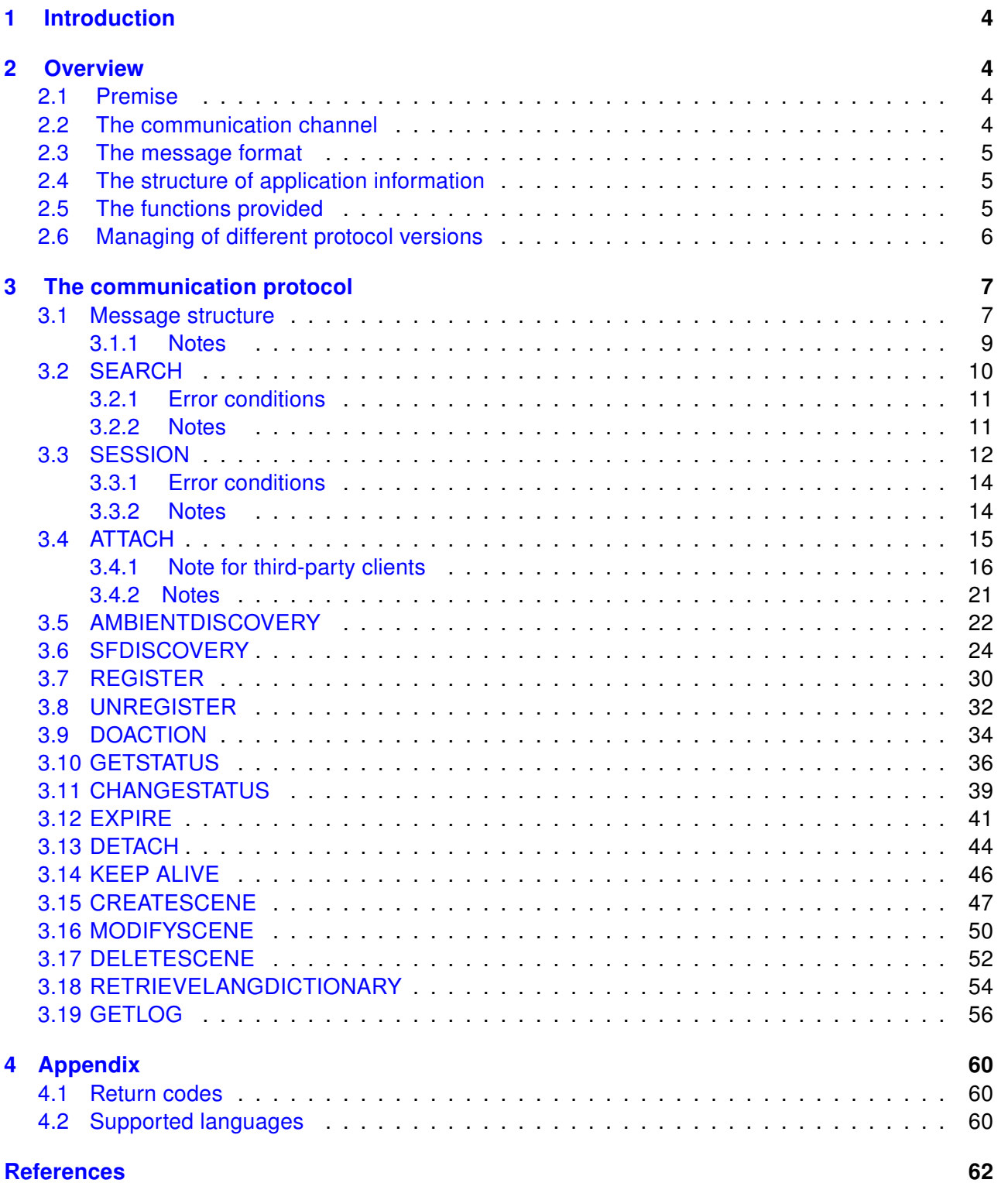

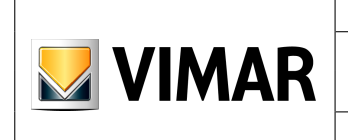

# <span id="page-3-0"></span>1 Introduction

This document contains the specifications of the "IP Connector" communication protocol between the following parts:

- Automation Gateway (AG)
- Automation Gateway+ (AG+)
- Third-party devices

# <span id="page-3-1"></span>2 Overview

#### <span id="page-3-2"></span>2.1 Premise

The IP Connector protocol is aimed at bi-directional communication between a "server" and one or more "clients" through a (local) network connection to perform the following functions:

- Automatically identify the presence of servers on the network
- Register the client as an authenticated contact partner on the server
- Receive information on the structure and resources exported from the server
- Send commands and status requests synchronously
- Receive status change information asynchronously

The protocol also provides mechanisms to protect the communication and to manage particular situations (change of network configuration, interruption and recovery of communication, timeout etc ...) that require a correct recovery of the communication channel.

In order to be authenticated on the server, a third-party client needs the third-party unique identifier assigned by Vimar, the Third-Party Tag, and the private RSA-key agreed between Vimar and the third-party.

### <span id="page-3-3"></span>2.2 The communication channel

Communication takes place via a WebSocket [\[1\]](#page-61-0) channel, in local connection, on a port established between server and client that must be protected by SSL encryption; to ensure the security of communication against possible replicas of the package. The client must always validate the session by using the provided VimarCA. In addition to encryption, the exchange of information also includes a "token" generated dynamically by the server, unique for each session and client, and renewed periodically.

<span id="page-3-4"></span>The server can communicate with several clients simultaneously, each on a dedicated port (figure  $1)$ :

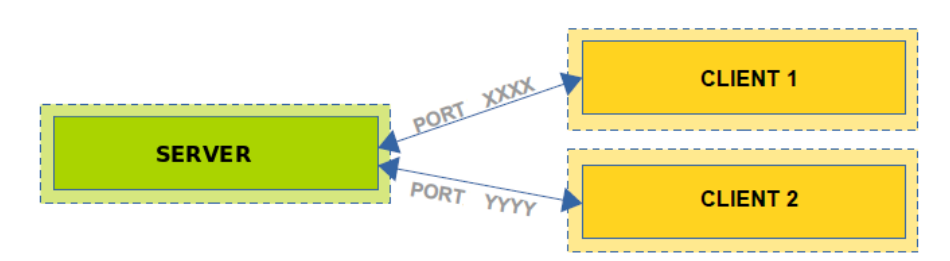

Figure 1: client-server communication schema

In addition, each client can command and "register" to receive status change notifications for sets of different objects, all consistent with the access permissions given by the server administrator to the client.

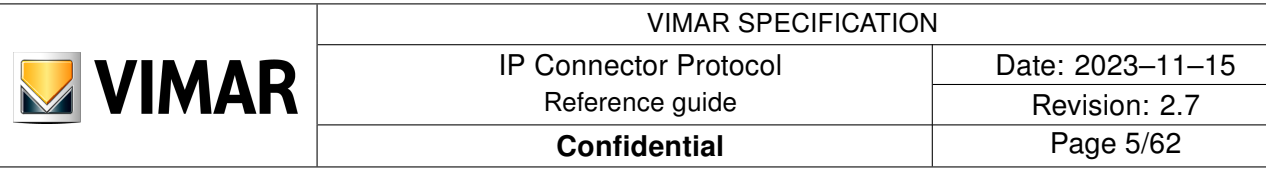

In particular, the client opens a WebSocket communication with the server on the established port (see details below) at the beginning of the session; the channel created is permanent until one of the two endpoints send the close command or due to problems with reachability.

The WebSocket type channel is by its nature bidirectional.

### <span id="page-4-0"></span>2.3 The message format

The communication protocol (excluding the SEARCH message) provides for the encapsulation of the information in data packets in JSON format [\(www.json.org\)](www.json.org), a format that provides a specific syntax for data structures composed of objects, arrays and single elements, as well as being natively supported by numerous programming environments.

For a description of the message structure, see the chapter [3.1.](#page-6-1)

The packets must be UTF-8 encoded [\[2\]](#page-61-1).

#### <span id="page-4-1"></span>2.4 The structure of application information

Information on the subsystems exported from gateway devices is structured according to the specification of the System Functions (hereinafter SF) Vimar [\[3\]](#page-61-2).

In the following paragraphs we will also refer to the individual System Functions Elements (hereafter SFE); for details on SFE see the SF specification.

#### <span id="page-4-2"></span>2.5 The functions provided

The protocol foresee the use of functions characterized by requests (request) and responses (response); for each request a response must be provided from the other endpoint, with the exception of CHANGESTATUS and EXPIRE where the request can specify that it does not request the response via the requiredresp parameter.

The communication includes the following phases:

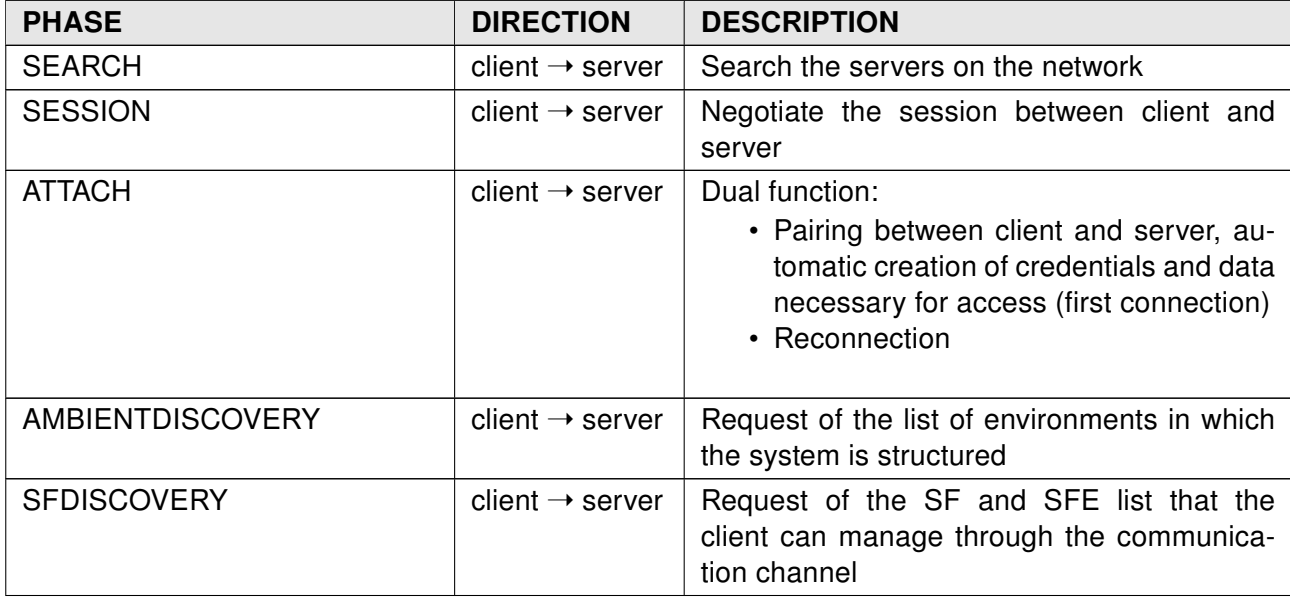

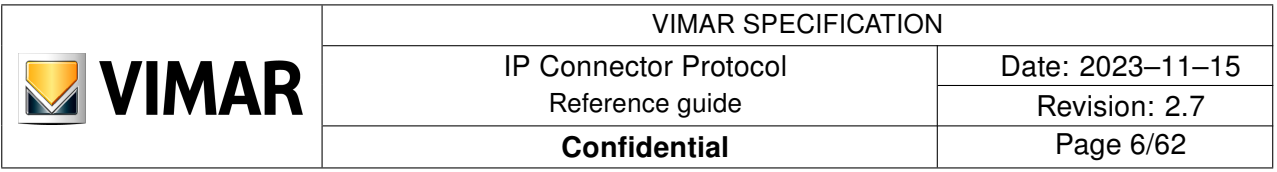

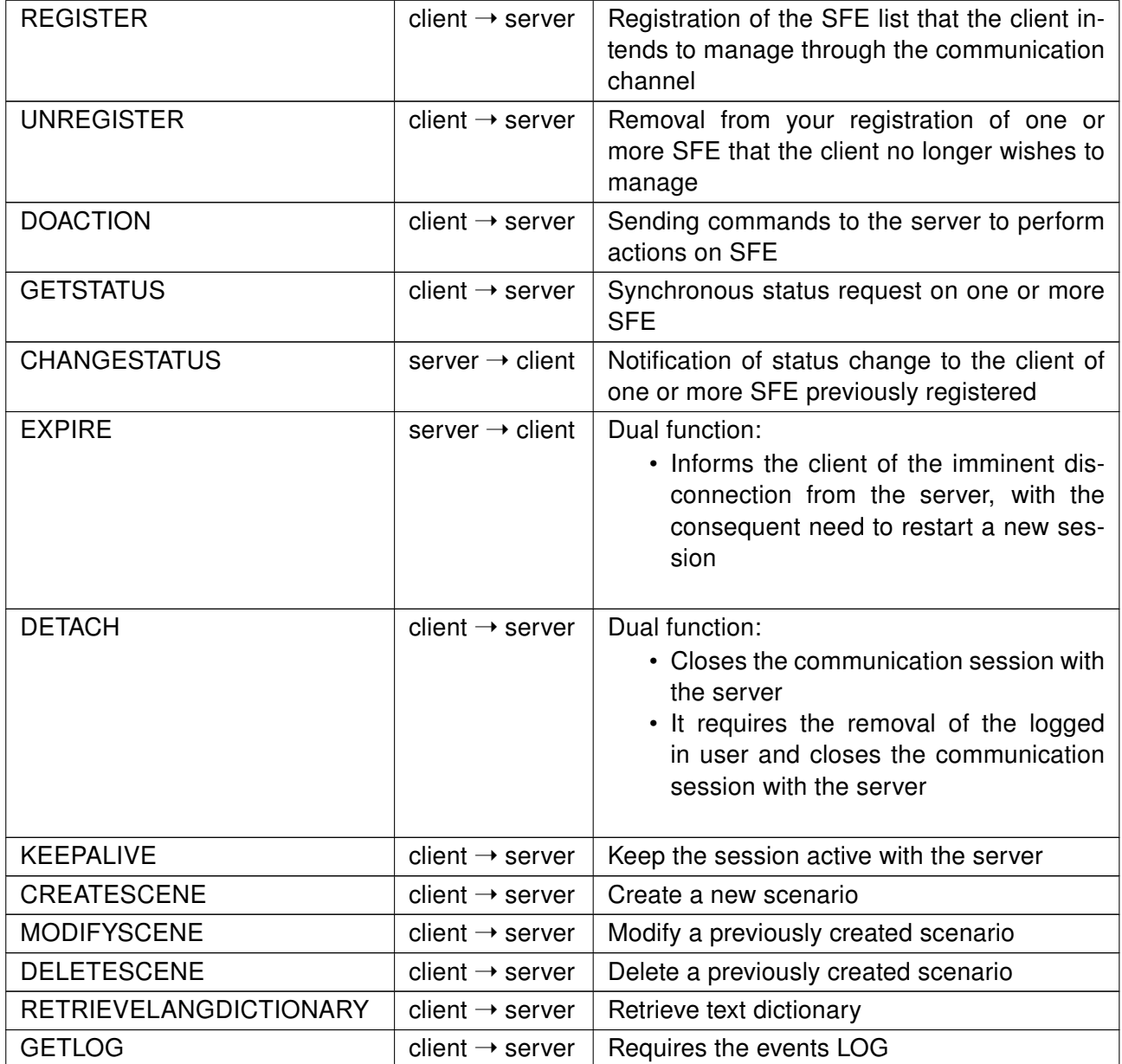

# <span id="page-5-0"></span>2.6 Managing of different protocol versions

Client and Server may use different protocol versions. The following table shows how they must behave in all the cases:

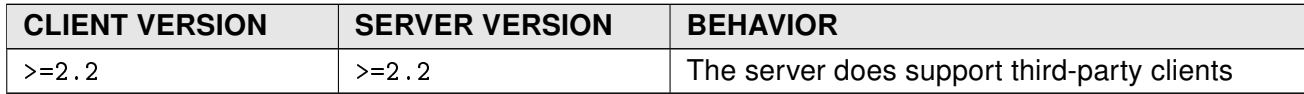

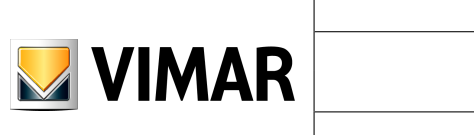

# <span id="page-6-0"></span>3 The communication protocol

#### <span id="page-6-1"></span>3.1 Message structure

Each command of the IP Connector protocol (with the exception of the SEARCH command, see dedicated paragraph) has a common structure of the Json message.

A request message has the following format:

```
Common syntax of the request
```

```
{
   "type":"request",
   "function":"attach",
   "source":"8YVGVZdtjKpLq6DbnG",
   "target":"e6fd3d010e2341d4",
   "token":"WjJkRkZGRkY=",
   "msgid":"0",
  "args": [],
   "params":[]
}
```
Request parameters details:

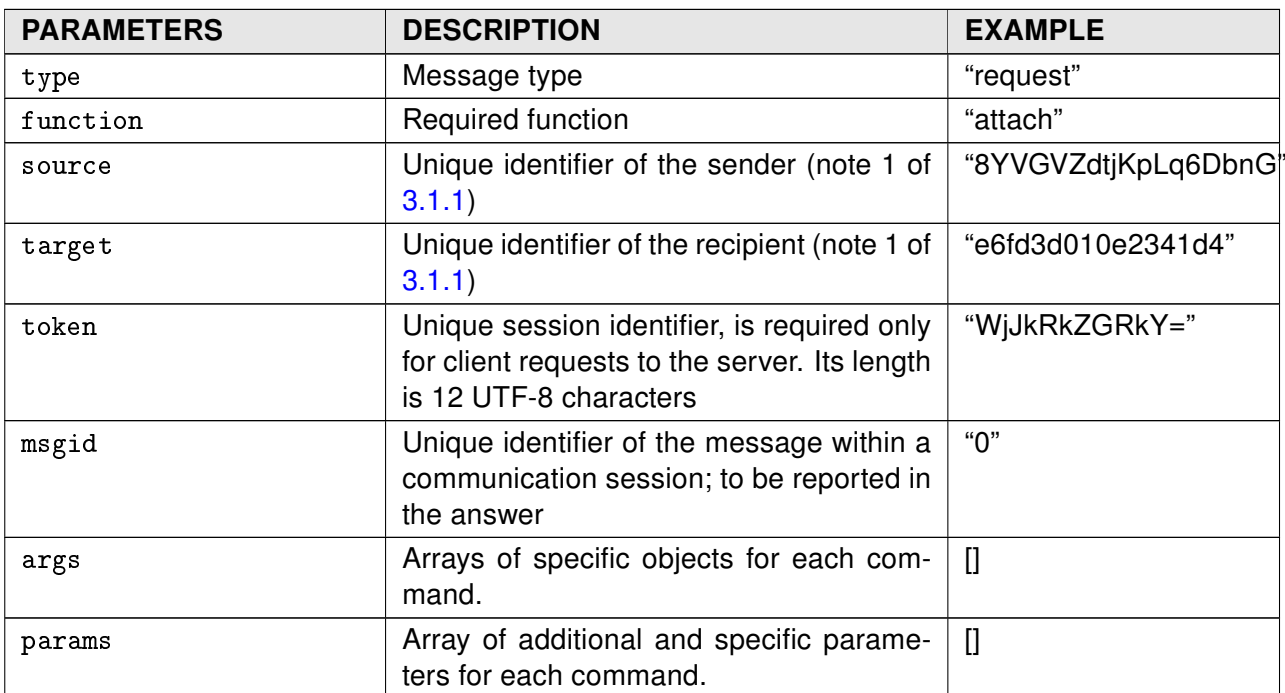

All the commands not depending on request params value do not perform any check on the params attribute and ignore its content.

A response message has the following format:

```
Common response syntax
```

```
{
  "type": "response",
   "function":"attach",
```
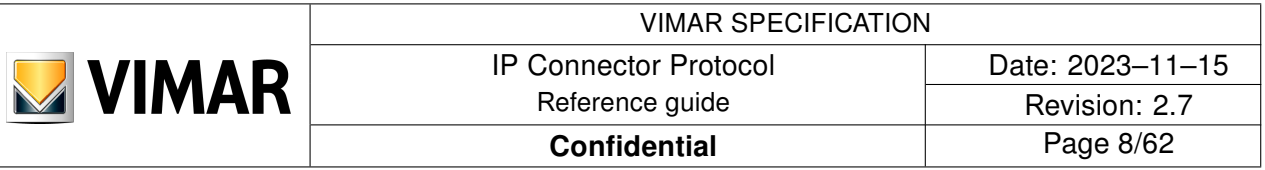

```
 "source":"e6fd3d010e2341d4",
 "target":"8YVGVZdtjKpLq6DbnG",
 "msgid":"0",
 "error":0,
 "result":[]
```
Response parameters details:

}

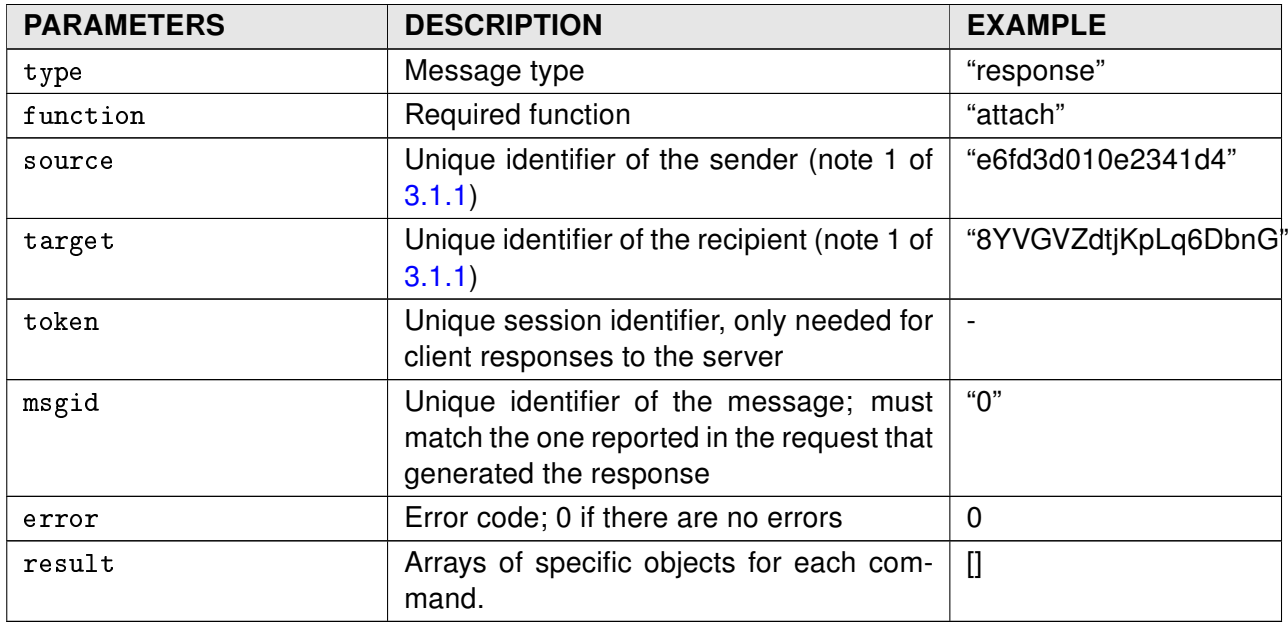

Here follow the generic return codes of the error parameter. The error codes specific to the various commands are available in each of the sections related to protocol commands.

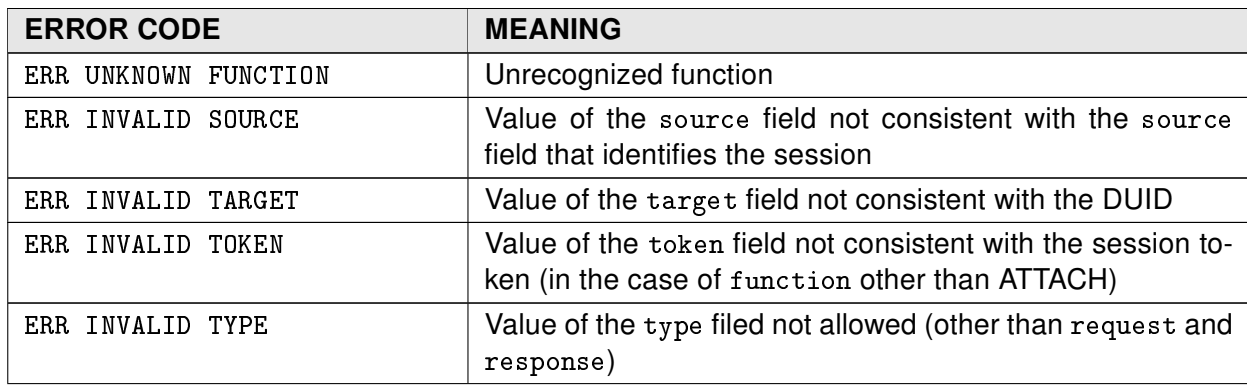

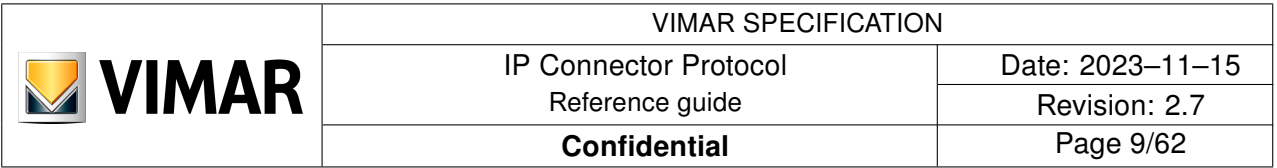

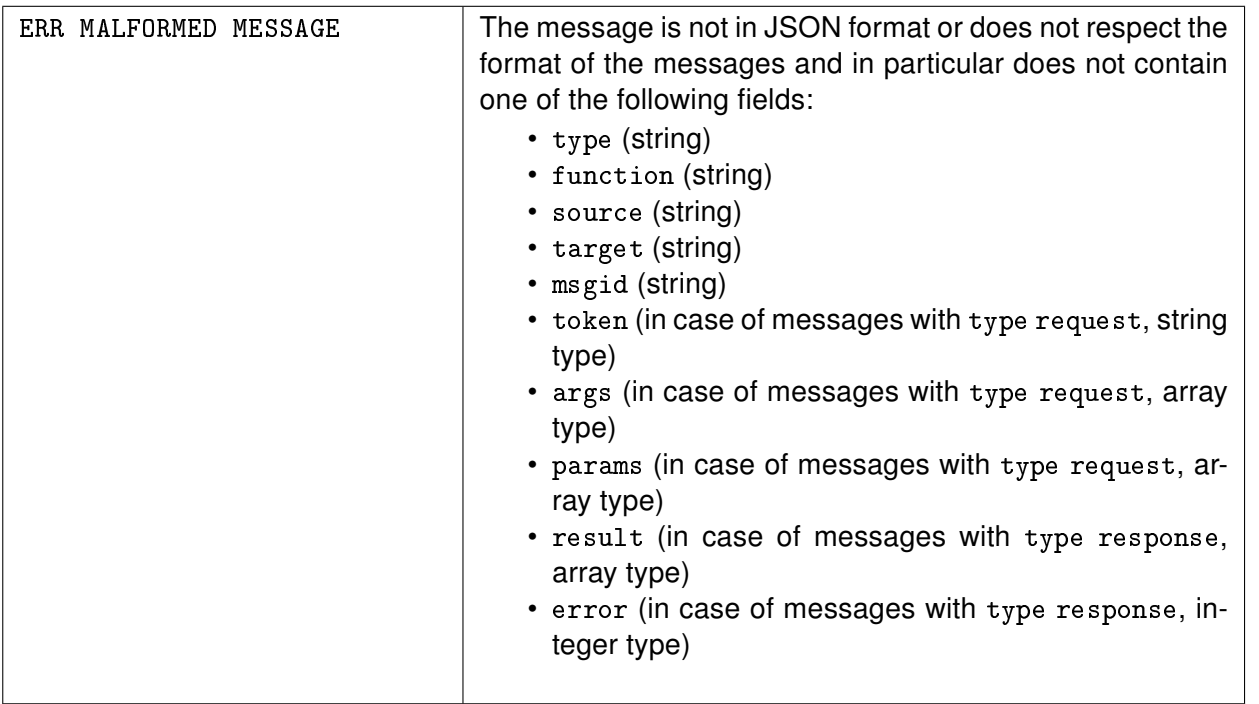

Messages that are not formatted correctly (not Json or without some keys) are ignored by the server. In this case the server will reply with a non IpConnector-formatted message containing only the error code of ERR MALFORMED MESSAGE error.

#### <span id="page-8-0"></span>3.1.1 Notes

The unique identifier is:

• for Vimar clients

– a unique ID device-specific (deviceuid) in the case of devices (AGx, MTSx, SAIG, etc ...) • for third-party clients

– a unique ID device-specific. It is suggested the use of Globally Unique Identifiers [\[4\]](#page-61-3) or MAC addresses

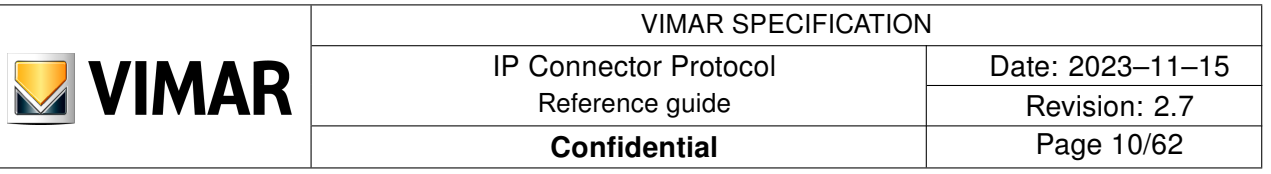

#### <span id="page-9-0"></span>3.2 SEARCH

The first phase involves the search and identification in the local network (LAN) of one or more servers available through the use of the mDNS protocol (Multicast DNS, [\[5\]](#page-61-4), [\[6\]](#page-61-5)).

In particular, the client that wants to identify the available servers on the network must perform a "One-Shot Multicast DNS Query" (possibly repeated) requiring a Unicast Response (set the unicastresponse bit).

The servers available on the same LAN will reply by exporting the two services related to the interaction through the IpConnector protocol:

• \_vimar-devctrl.\_tcp: channel used for control by devices, mobile applications, other.

Here is an example of an answer to an mDNS query:

```
hostname = [\text{vrag09}.\text{local}]address = [172.20.32.101]
port = [443]
txt = ["deviceuid=A32101FBB00001" "model=AG+" "mac=FF:EE:DD:CC:BB:AA"
"softwareversion=x.y.z" "protocolversion=u.v.t" "communicationmode=4"
"plantuid=ccbbaa1234567890" "plantname=Casa al mare"
"devicename=Gateway della casa al mare" "ntpmode=Client"
"uuid1=<INSTALLER UUID>" "uuid2=<ADMIN UUID>"]
```
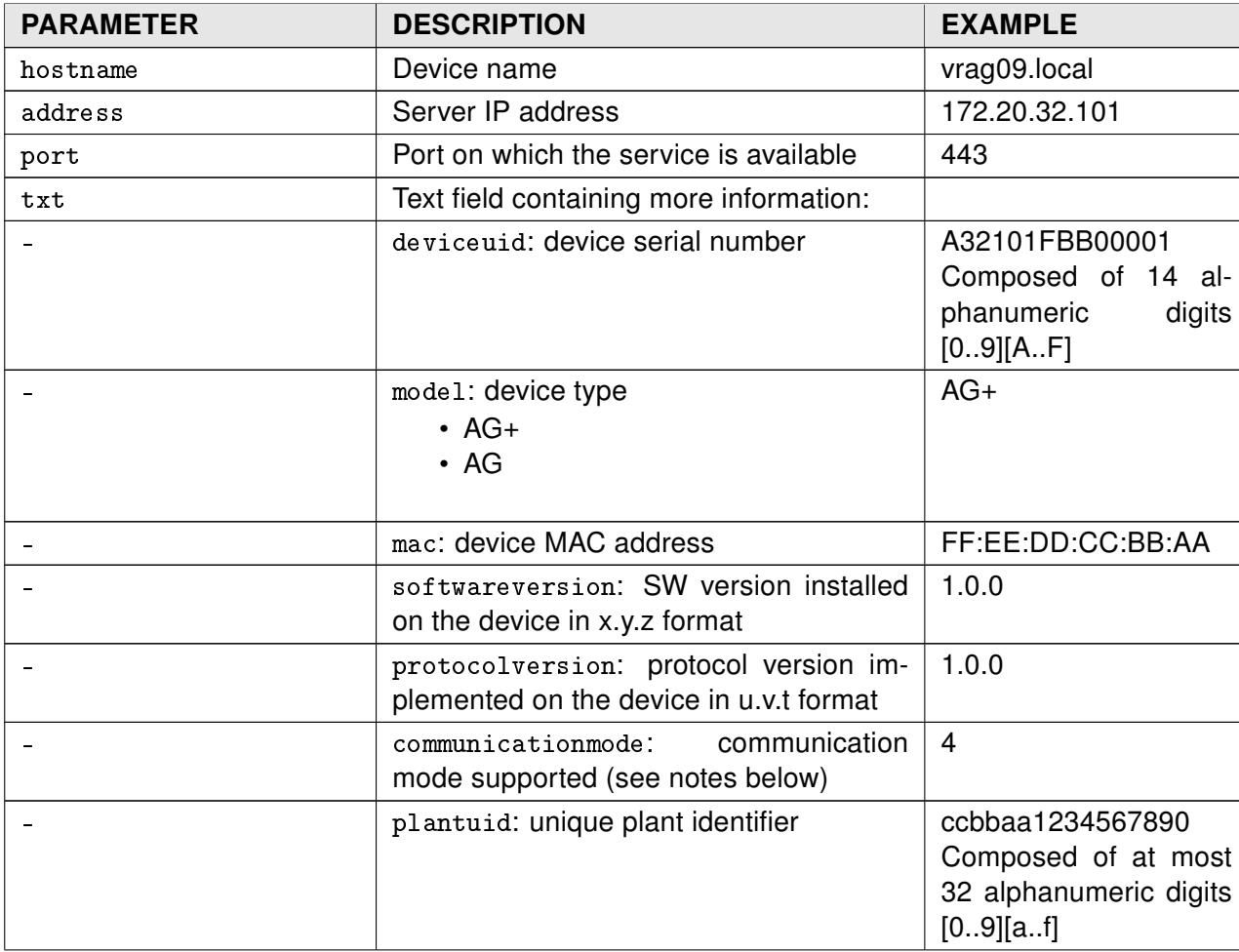

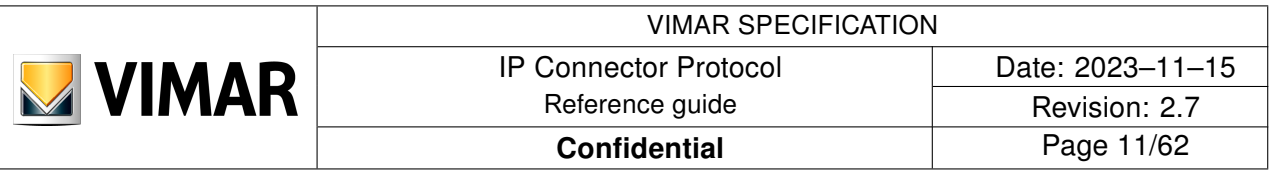

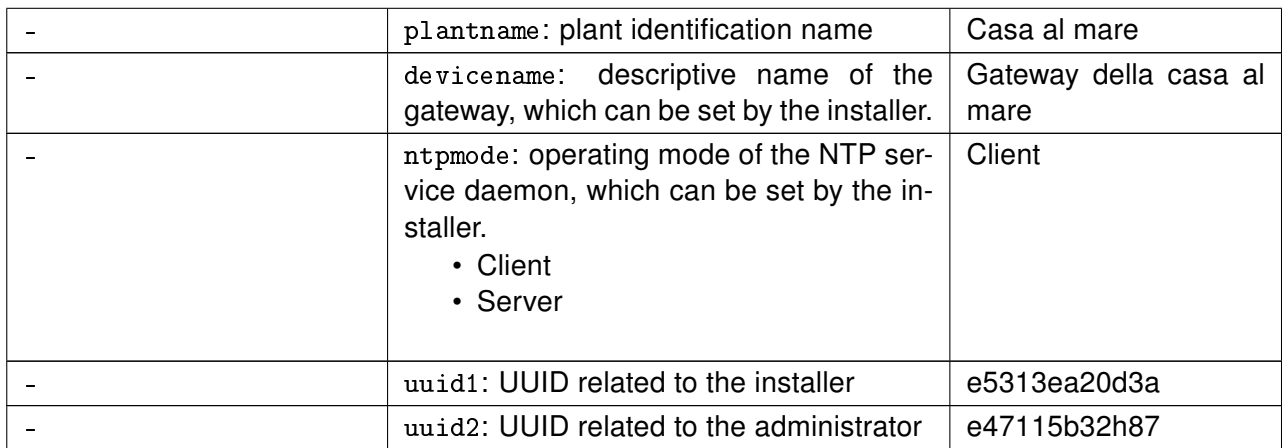

Notes:

- The order of the key-value pairs shown in the example for the "txt" field is purely indicative
- The possible modes of communication are:
	- 1. "on demand" TCP communication channel
	- 2. TCP communication channel always active
	- 3. TCP channel with dual mode (1 and 2)
	- 4. WebSocket channel

The client must then exploit the information obtained from the mDNS response to perform the following steps. In particular, the client must exploit the address - port pair to execute the SESSION request to the server.

#### <span id="page-10-0"></span>3.2.1 Error conditions

• No response within the timeout for the search cycle. In this case it must be established how many cycles (new search attempts) must be performed.

#### <span id="page-10-1"></span>3.2.2 Notes

1. The client must be ready to receive mDNS responses from multiple servers and collect these responses and then present the result to the upper layer (possibly based on filters related to the current application procedure).

The collection of responses can be interrupted if the client is acting within a particular application process: for example, the client is searching only for a specific device (deviceuid). In this case, received a response from the specific server, the search can be interrupted and the result presented to the upper layer.

- 2. For the search, set a timeout of N seconds.
- 3. The client can collect at most the responses of M devices.
- 4. Only one mDNS query must be performed within the same search cycle.

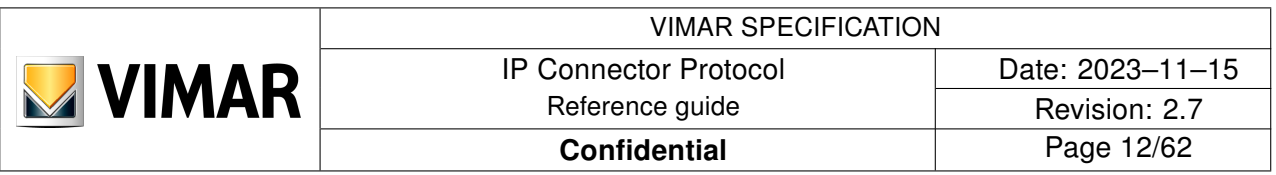

#### <span id="page-11-0"></span>3.3 SESSION

Once the device information has been obtained from the mDNS response, the client must open a WebSocket connection on the port indicated in the SEARCH response.

```
Syntax of the SESSION request
{
   "type":"request",
   "function":"session",
   "source":"8YVGVZdtjKpLq6DbnG7WQ9km",
   "target":"e6fd3d010e2341d4",
   "token":"A68hga4",
   "msgid":"0",
   "args":[
     {
       "communication":
       {
          "communicationmode":4,
          "ipaddress":"192.168.0.100",
          "ipport":0
       }
     }
   ],
   "params":[]
}
```
The args parameter contains a single object with the following parameters:

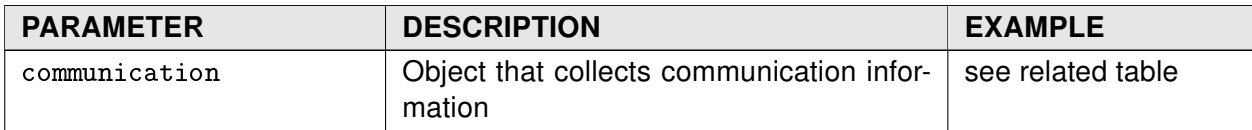

The communication parameter is an object containing the following parameters:

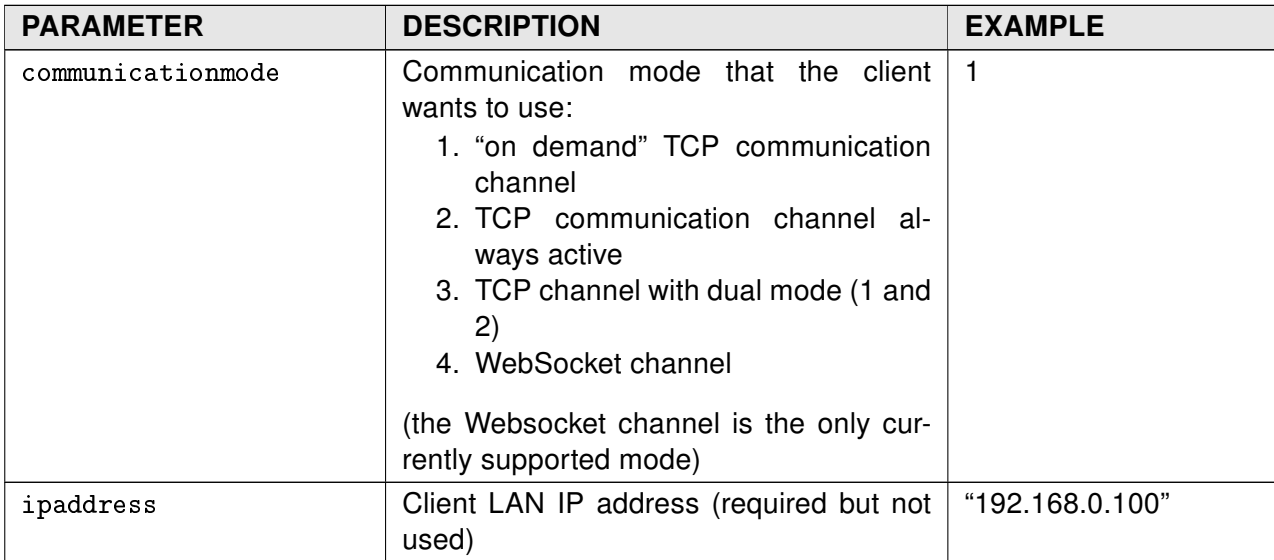

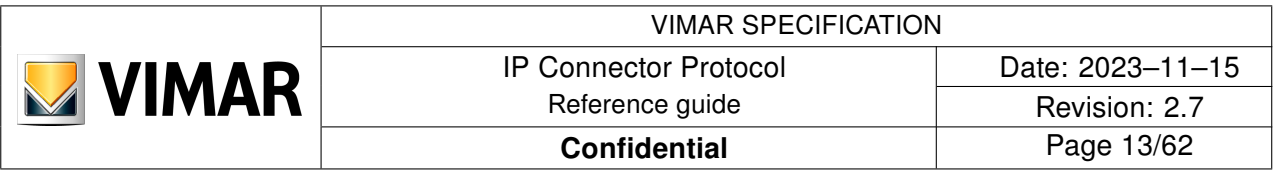

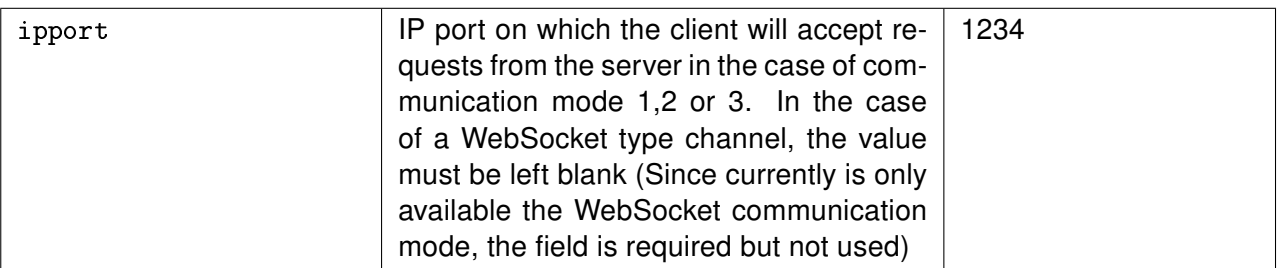

Parameter params does not contain any object.

```
Syntax for SESSION response
```

```
{
   "type":"response",
  "function": "session",
   "source":"e6fd3d010e2341d4",
   "target":"8YVGVZdtjKpLq6DbnG7WQ9km",
   "msgid":"0",
   "error":0,
   "result":[
     {
       "communication":
       {
          "ipport":1234
       }
     }
  ]
}
```
The result parameter contains a single object composed by the following parameters:

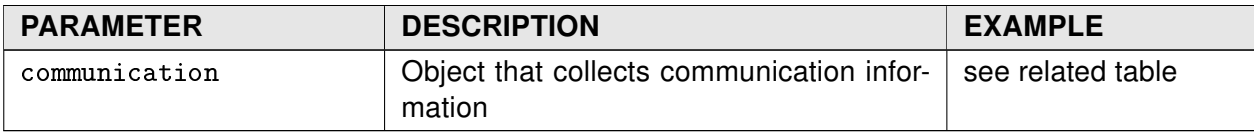

The communication parameter is an object containing the following parameters:

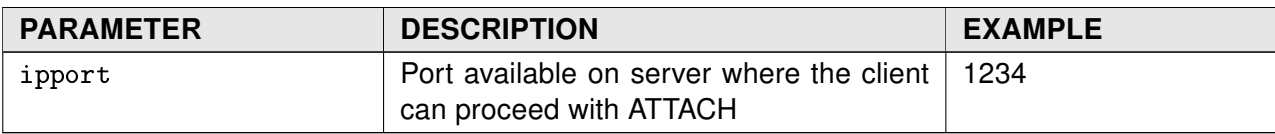

Here follow the possible return codes specific to the error parameter:

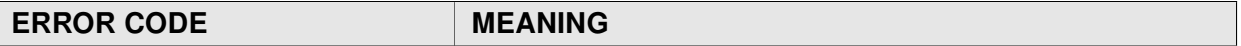

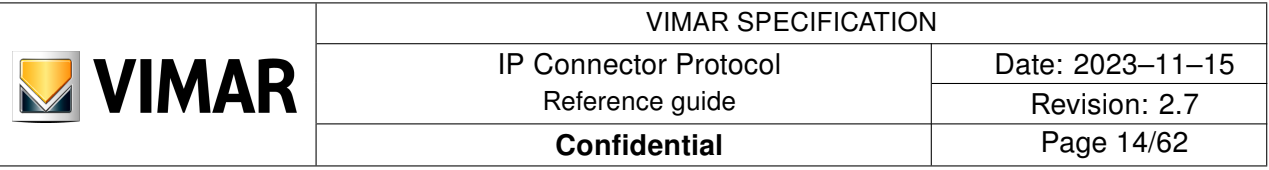

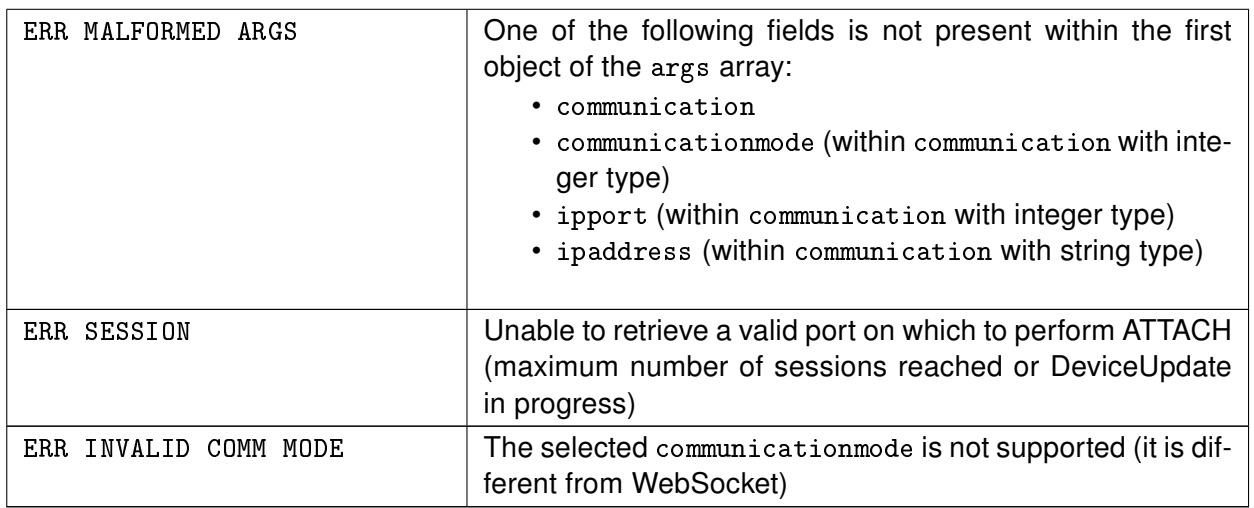

#### <span id="page-13-0"></span>3.3.1 Error conditions

- It may not be possible to get a session from the server to reach the maximum number of simultaneously connected clients. No more than 20 active connections are allowed at the same time.
- The client may request a communication mode that is not available / not supported by the server.

#### <span id="page-13-1"></span>3.3.2 Notes

- Each client dynamically gets a different port assigned by the server and generally different for each session started by the same client.
- A session could possibly use the same port on which the server is also listening (port of the SESSION command)
- As specified in the paragraph [2.2,](#page-3-3) the only communication mode implemented is option 4.

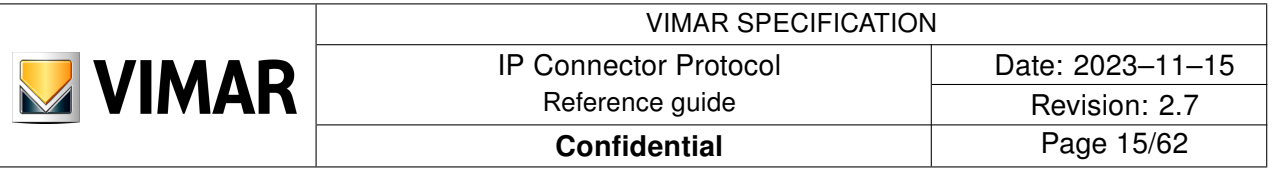

#### <span id="page-14-0"></span>3.4 ATTACH

Once the SEARCH and SESSION are done to receive the IP address of the server and the port dedicated to the specific client, you can proceed with the association sequence between client and server or login, in case the first association has already been made.

The first association of a client on the server must be previously enabled through the authorization of the user administrator or installer; for third-party clients, only the installer can enable the client association and must provide the client with an ad-hoc setup code in order to complete the association.

The syntax of the ATTACH request is the same for both the first association and the subsequent ones.

```
Syntax of the ATTACH request
{
   "type":"request",
   "function":"attach",
   "source":"8YVGVZdtjKpLq6DbnG7WQ9km",
   "target":"e6fd3d010e2341d4",
   "token":"dFvC395h6UsR",
   "msgid":"0",
   "args":[
    \left\{ \right. "credential":
       {
          "username":"aThirdPartyTag",
          "useruid":"C7JPKC96G5MQ5844",
          "password":"eXuiYTFzf245352Y"
       },
       "clientinfo":
       {
          "manufacturertag":"aThirdPartyTag",
          "clienttag": "thirdpartyapp",
          "sfmodelversion":"1.0.0",
          "protocolversion":"2.5"
       },
       "communication":
       {
          "ipaddress":"192.168.0.100"
       }
     }
   ],
   "params":[]
}
```
The args parameter contains one only object with the following parameters:

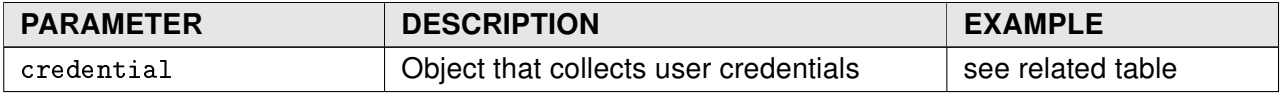

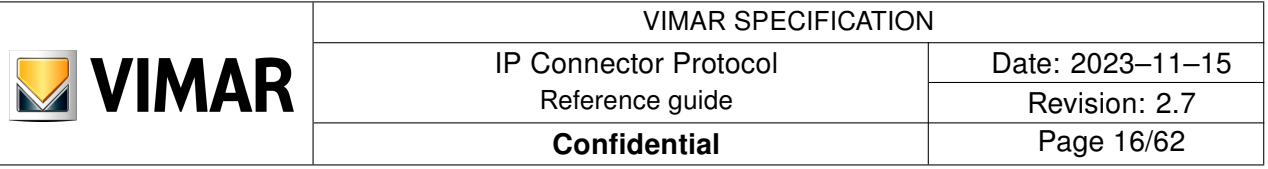

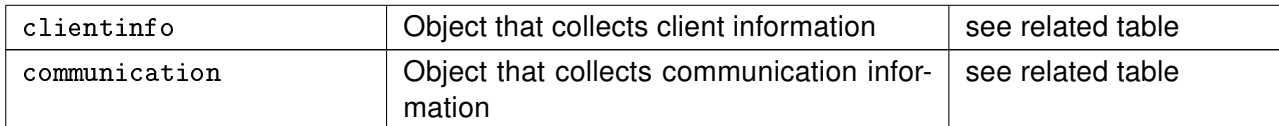

The credential parameter is an object containing the following parameters:

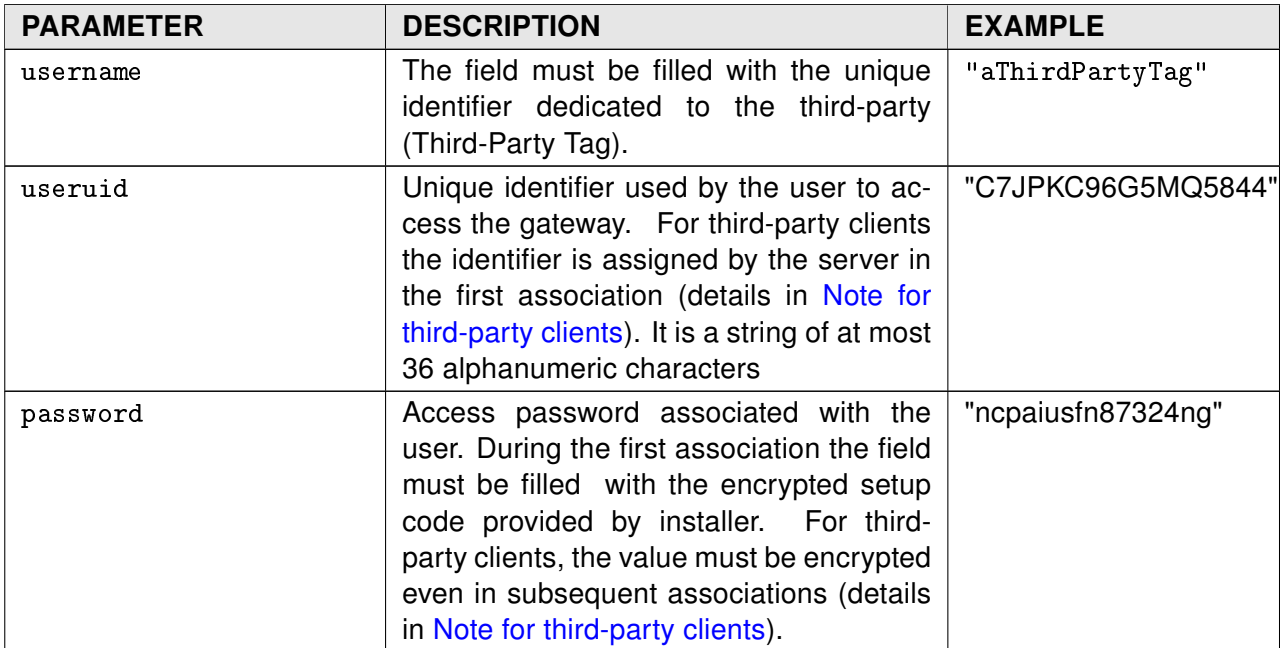

#### <span id="page-15-0"></span>3.4.1 Note for third-party clients

In the association phase, i.e. in the first ATTACH:

- the token field must be filled with random strings
- the username field must be filled with the identifier assigned to the third-party (Third-Party Tag);
- the password field must be filled with the setup code provided by installer; this code must be signed with the 2048 bit private RSA-key of the third-party, using PKCS#1 v1.5. Then the result must be base-64 encoded.
- the useruid field must be empty.

In the ATTACH response, the server will send the useruid and password generated for the client, together with the username preliminary defined by the installer and a token valid for the whole session. On the server the new association is immediately confirmed.

From the next ATTACH requests and outside the first binding process, the client will have to insert the value obtained by the server in the first binding for the useruid and password fields (the password field must always be encrypted and encoded to base-64). The token field must always be filled with a random string•.

In case of ATTACH request to session already active, a response with a suitable error code is sent.

The clientinfo parameter is an object containing the following parameters:

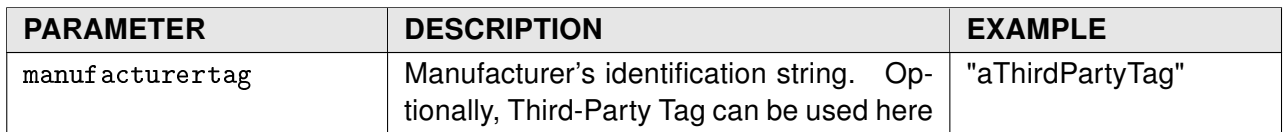

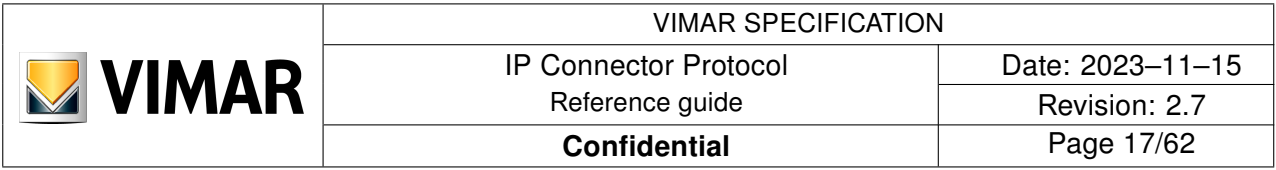

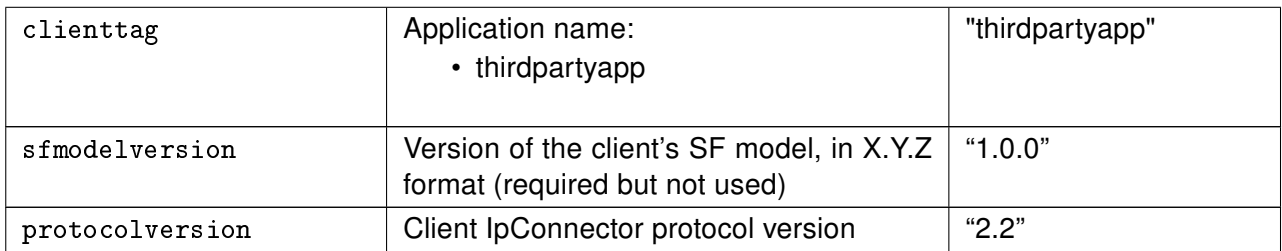

The communication parameter is an object containing the following parameters:

<span id="page-16-0"></span>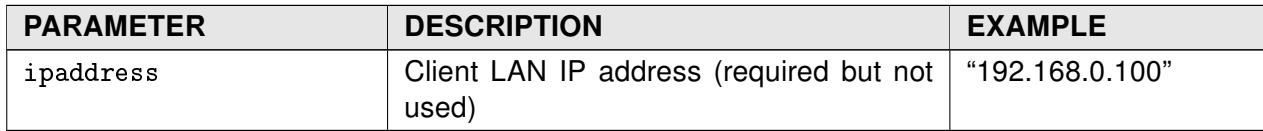

The params parameter contains no objects.

In response to the ATTACH request, once the credentials have been validated the new client is enabled.

At this point a response is given to the client, in the following format:

```
Syntax of the response to the ATTACH request
```

```
{
  "type": "response",
   "function":"attach",
   "source":"e6fd3d010e2341d4",
   "target":"8YVGVZdtjKpLq6DbnG7WQ9km",
   "msgid":"0",
   "error":0,
   "result":[
     {
       "serverinfo":
       {
         "manufacturertag":"aThirdPartyTag",
         "model":"AG+",
         "deviceuid": "A32101FBB00001",
         "mac":"FF:EE:DD:CC:BB:AA",
         "sfmodelversion":"1.0.0",
         "softwareversion":"1.0.0",
         "firmwareversion":"1.0.0",
         "dbmodelversion":"1.0.0",
         "hardwareversion":"1.0.0",
         "hash":"13FE",
         "dictionaryHash":"DICTIONARY_HASH",
         "protocolversion":"2.2"
       },
       "secureinfo":
       {
         "publickey":"-----BEGIN PUBLIC KEY-----MIIBIjANBgkqhkiG9w...."
       },
       "plantname":"Casa al lago",
```
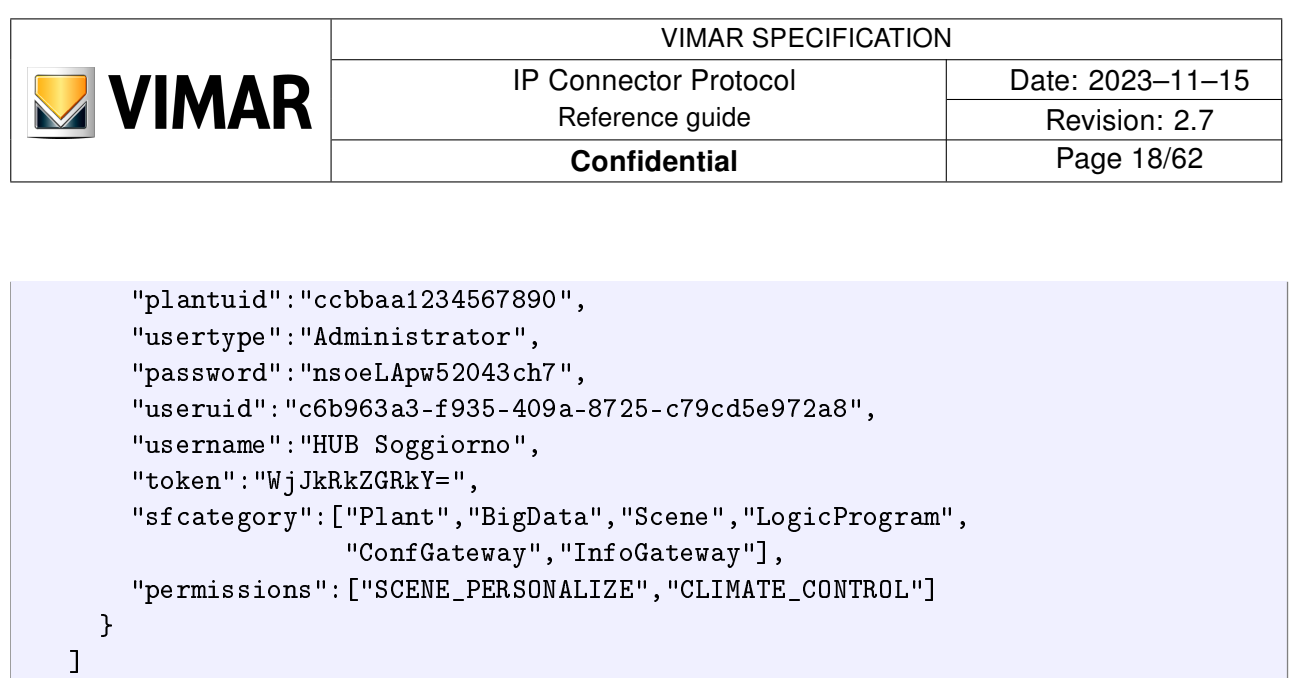

The result parameter contains a single object composed of parameters:

}

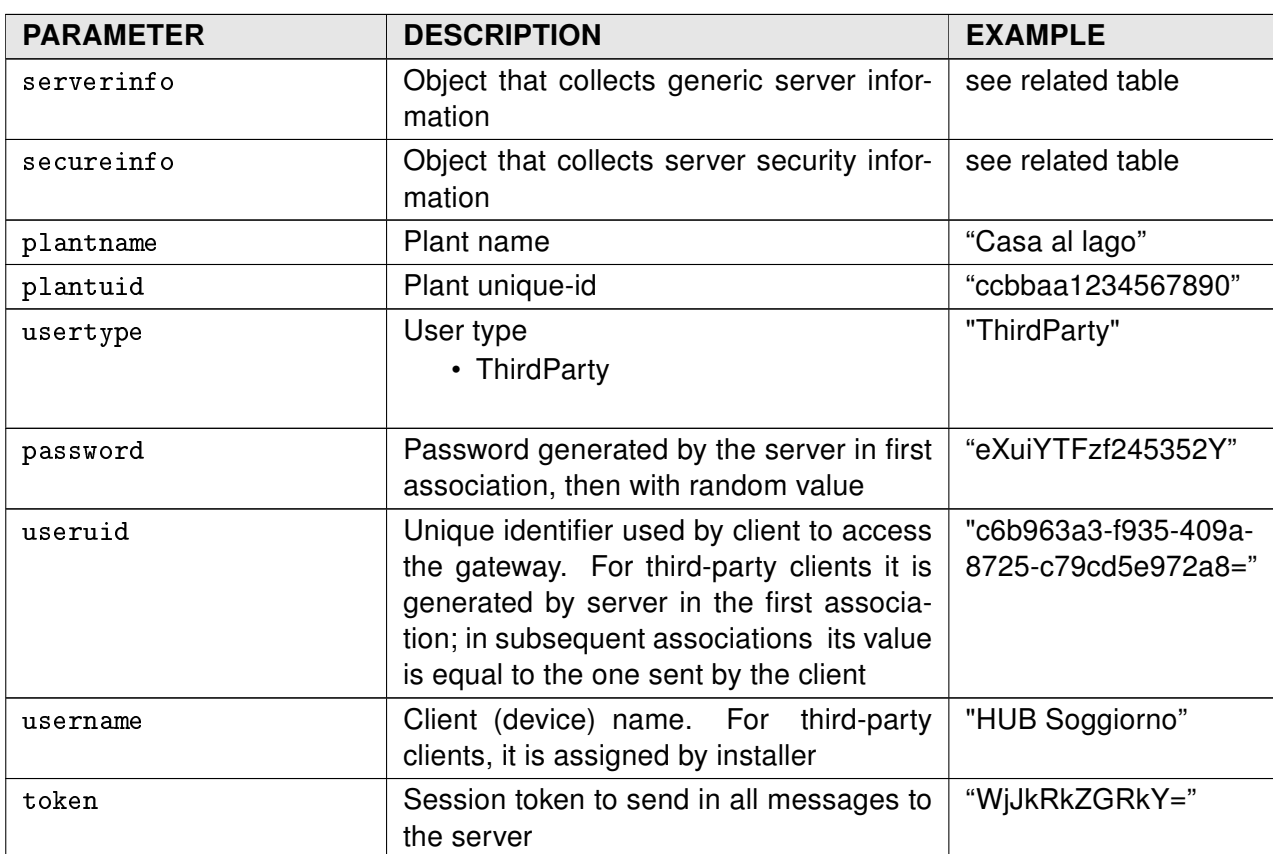

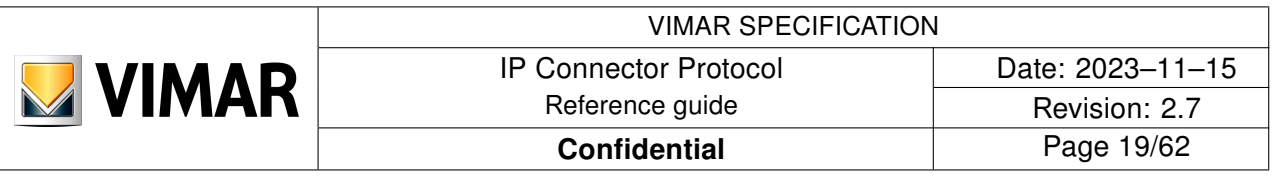

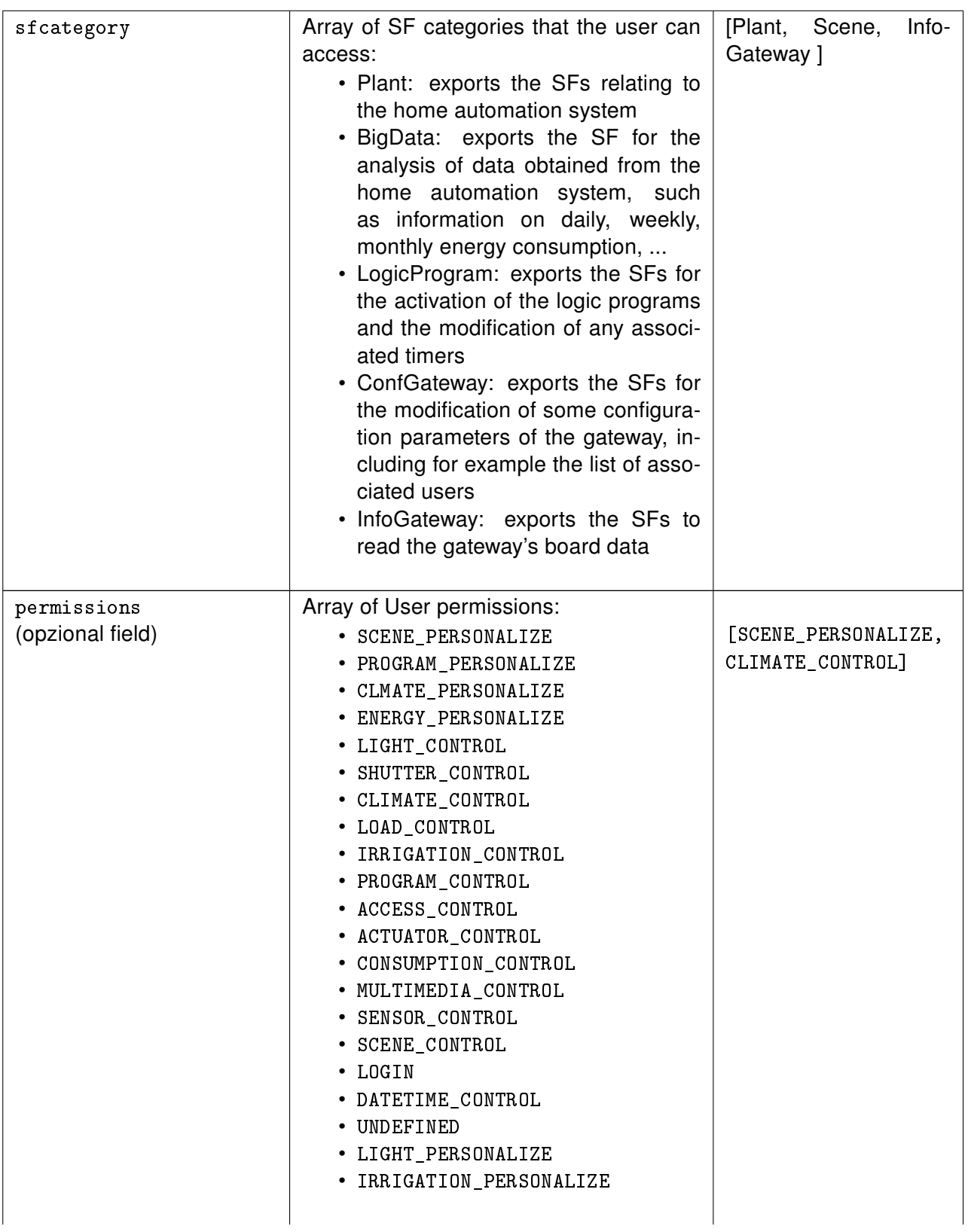

The serverinfo parameter is an object composed by the following parameters:

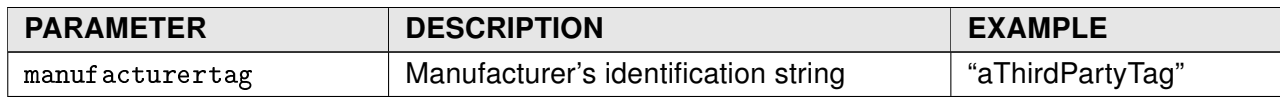

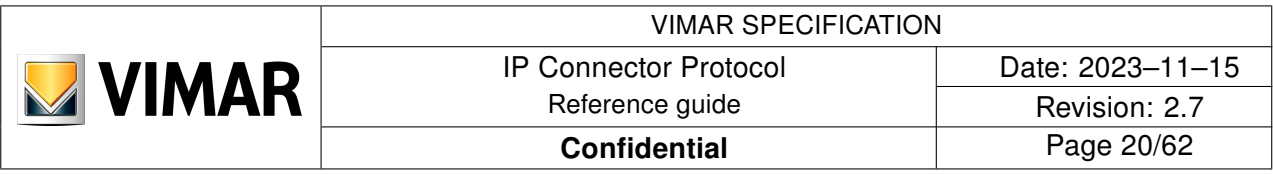

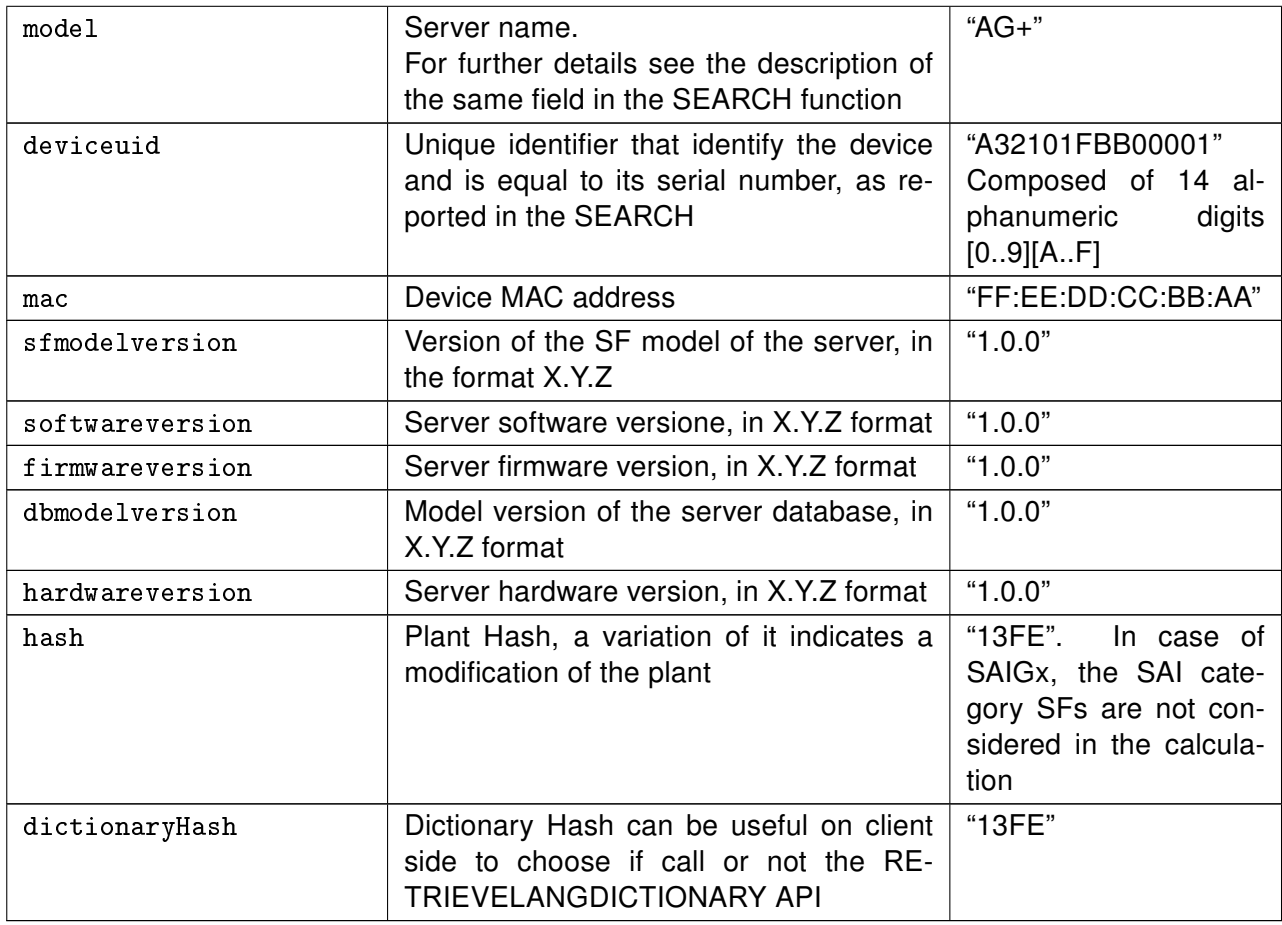

The secureinfo parameter is an object composed by the following parameters:

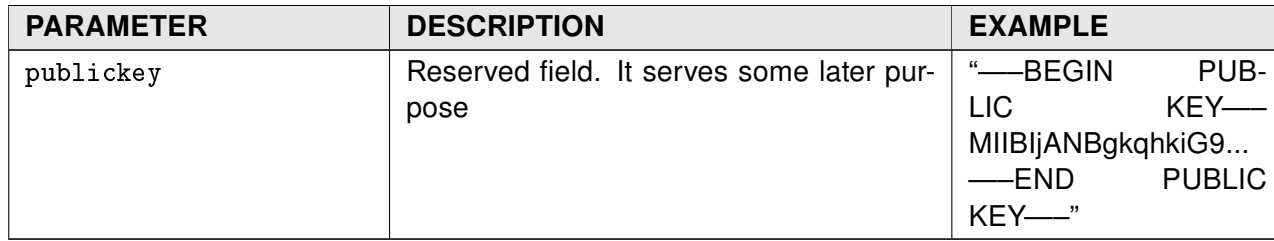

The following are the possible return codes specific to the error parameter:

ERROR CODE MEANING

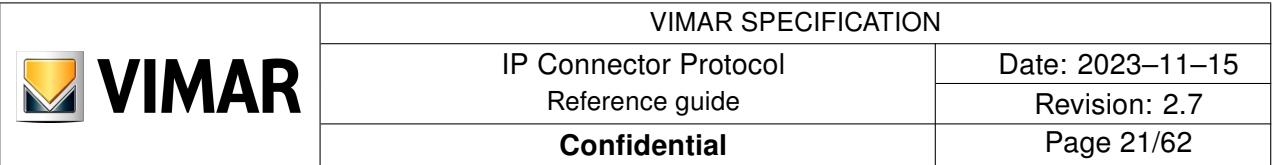

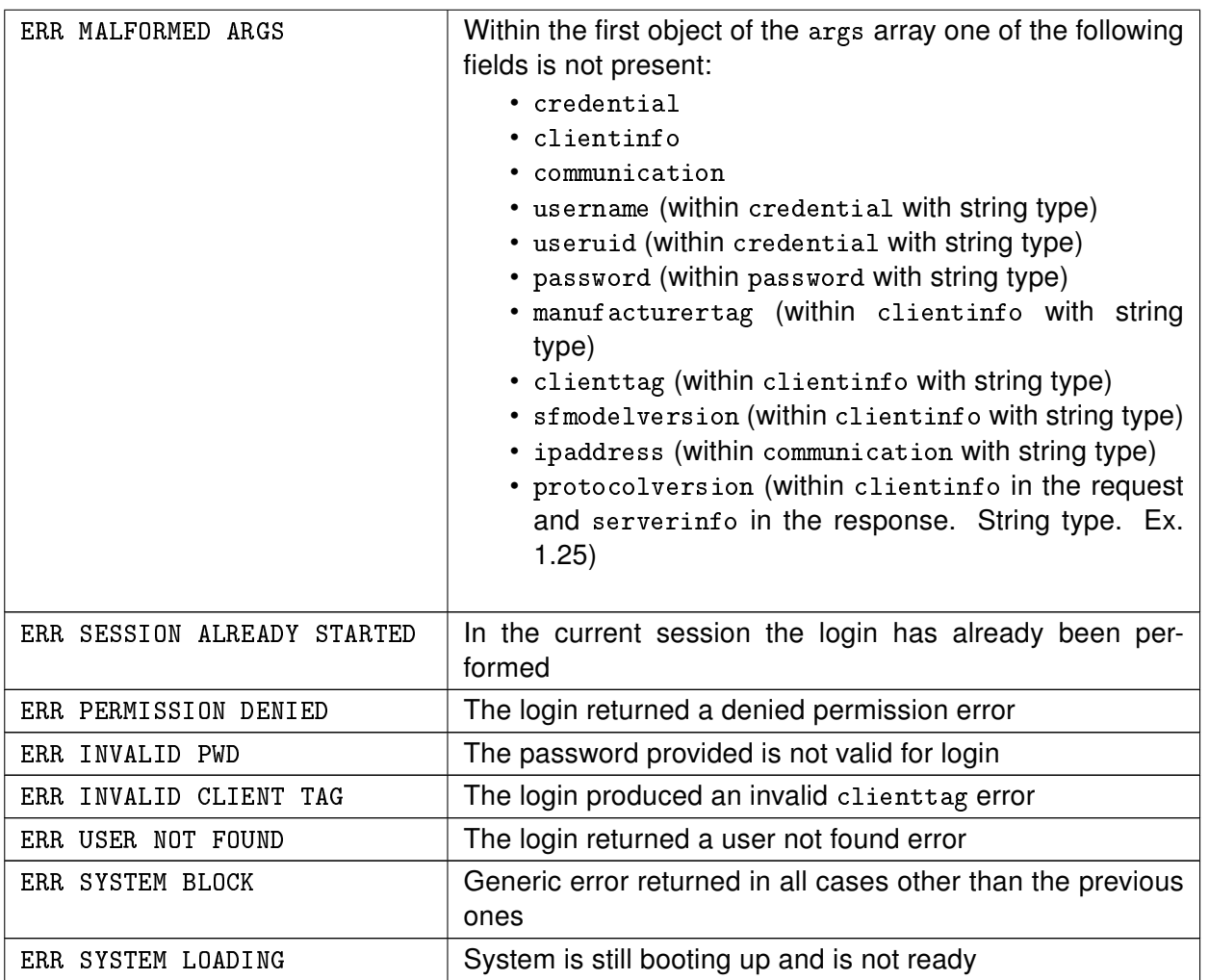

#### <span id="page-20-0"></span>3.4.2 Notes

The client must check the compatibility with the server in terms of SW and protocol version (details in [Managing of different protocol versions\)](#page-5-0).

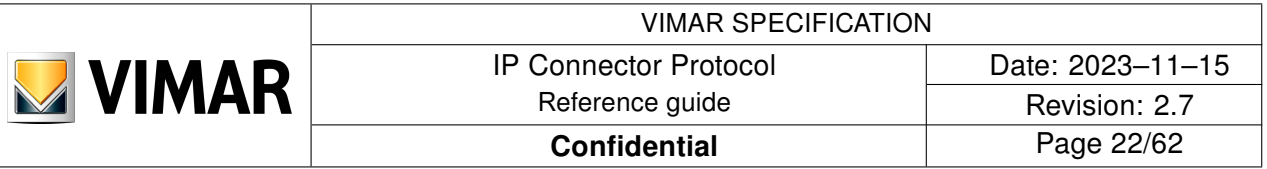

# <span id="page-21-0"></span>3.5 AMBIENTDISCOVERY

This operation allows the client to request a complete list of the environments available in the system.

```
Syntax of the AMBIENTDISCOVERY request
```

```
{
   "type":"request",
   "function":"ambientdiscovery",
   "source":"8YVGVZdtjKpLq6DbnG7WQ9km",
   "target":"e6fd3d010e2341d4",
   "token":"WjJkRkZGRkY=",
   "msgid":"1",
   "args":[],
   "params":[]
}
```
The args parameter contains no objects. The params parameter contains no objects.

```
AMBIENTDISCOVERY response syntax
```

```
{
  "type": "response",
  "function": "ambientdiscovery",
   "source":"e6fd3d010e2341d4",
   "target":"8YVGVZdtjKpLq6DbnG7WQ9km",
   "msgid":"1",
   "error":0,
   "result":[
     {
       "idambient":0,
       "name":"Primo piano",
       "dictKey":"9999",
       "hash":"ADBF1",
       "idparent":0
     },
     {
       "idambient":1,
       "name":"Soggiorno",
       "dictKey":"8888",
       "hash":"BBE1",
       "idparent":0
     },
     {
       "idambient":2,
      "name": "Cucina",
       "dictKey":"7777",
       "hash":"234A",
       "idparent":0
     },
```
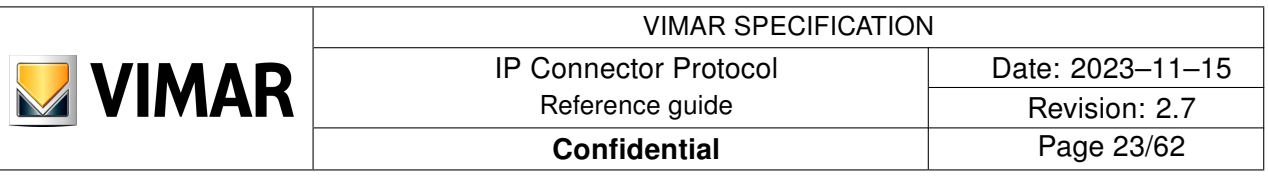

```
 {
       "idambient":3,
       "name":"Angolo giochi",
       "dictKey":"6666",
       "hash":"BB87",
       "idparent":1
     }
   ]
}
```
The result parameter contains a list of objects described by the following parameters:

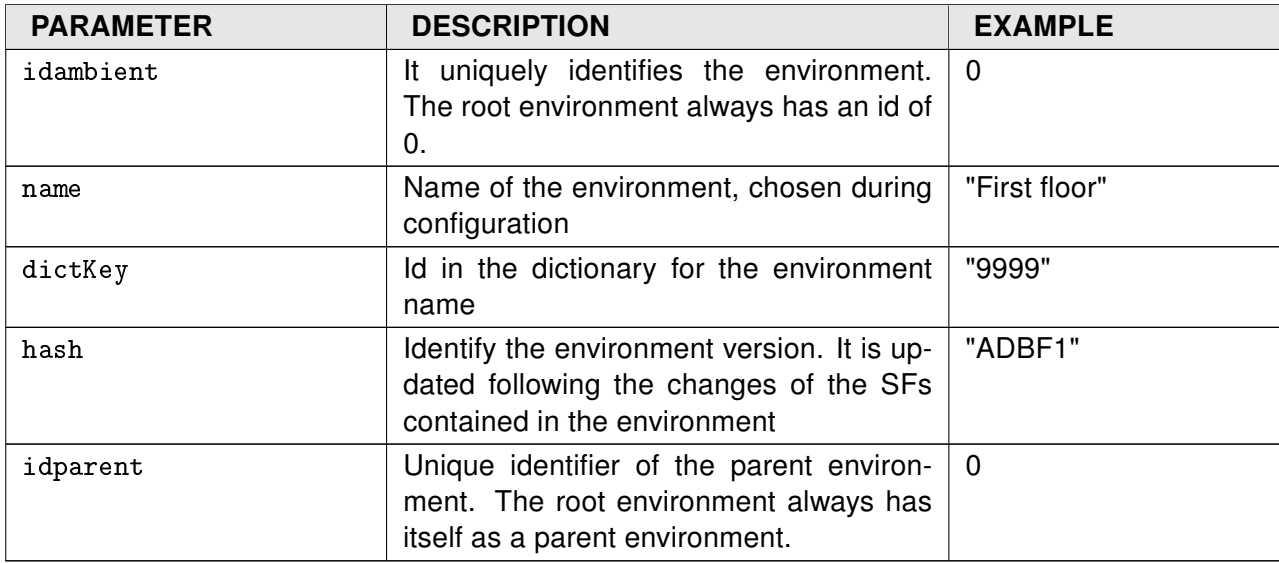

If no environment has been defined, the response to the AMBIENTDISCOVERY function will return the parameter texttt result without objects.

The following are the possible return codes specific to the error parameter:

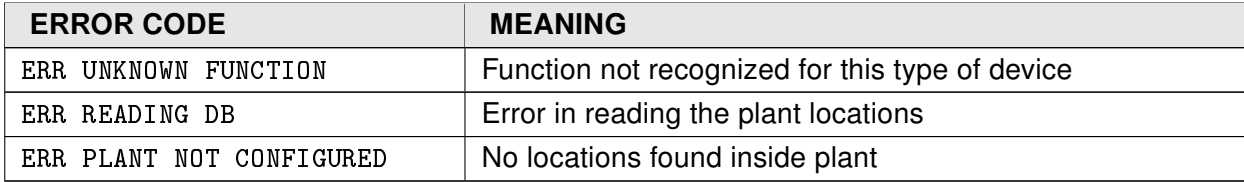

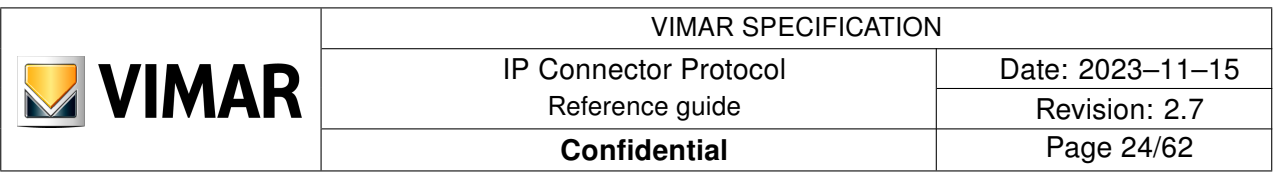

### <span id="page-23-0"></span>3.6 SFDISCOVERY

The SF function allows the client to request the list of SF in a specific SF category. Only for the categories Plant and LogicProgram must be specified the environment or the list of environments of interest.

Syntax of SFDISCOVERY request

```
{
   "type":"request",
   "function":"sfdiscovery",
   "source":"8YVGVZdtjKpLq6DbnG7WQ9km",
   "target":"e6fd3d010e2341d4",
   "token":"WjJkRkZGRkY=",
   "msgid":"2",
   "args":[
     {
       "sfcategory":"Plant"
     }
  ],
   "params":[
     {
       "idambient":[2,1,3]
     }
   ]
}
```
The args parameter contains one only object described by the following parameters:

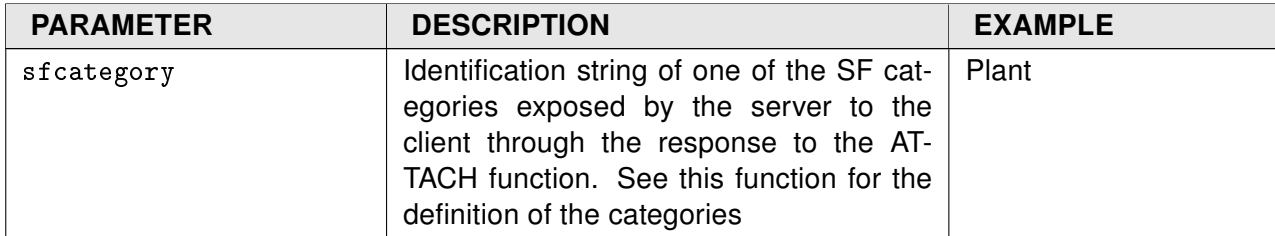

The params parameter can be empty or contain a single object with the following parameters:

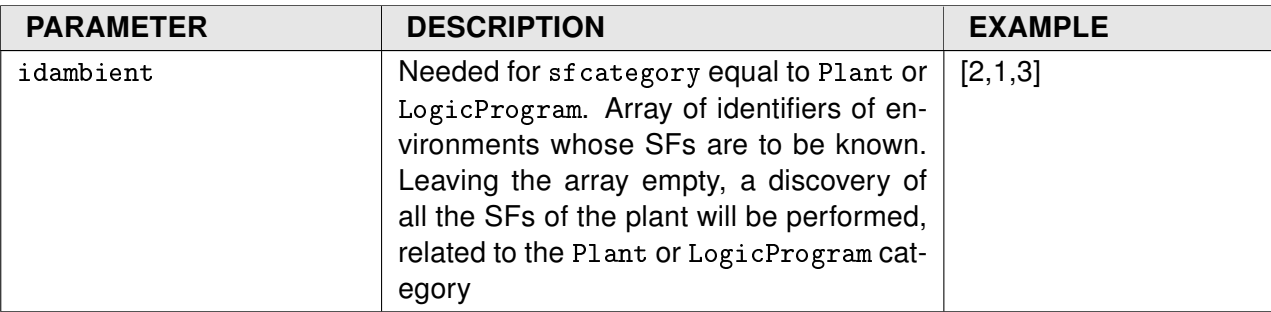

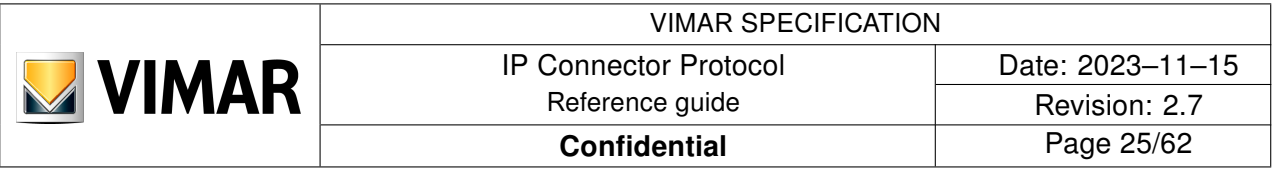

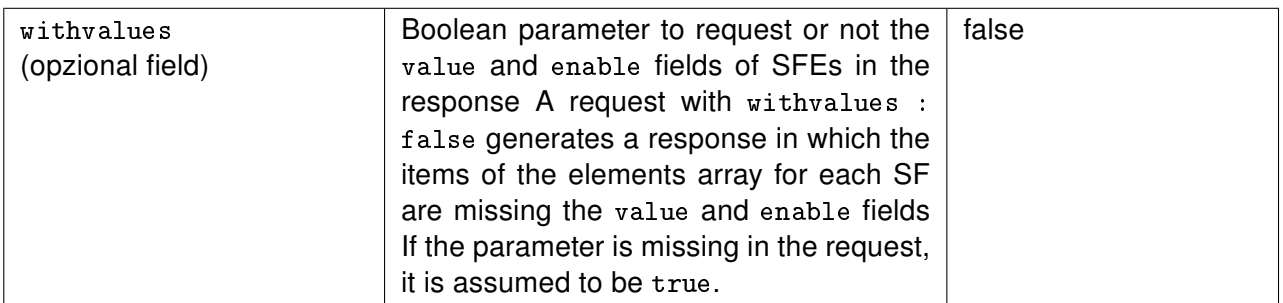

In the case of system discovery, the related response will take the form described below.

```
Syntax of the SFDISCOVERY response
```

```
{
   "type":"response",
   "function":"sfdiscovery",
   "source":"e6fd3d010e2341d4",
   "target":"8YVGVZdtjKpLq6DbnG7WQ9km",
   "msgid":"2",
   "error":0,
   "result":[
     {
       "idambient":2,
      "sf":[
         {
           "idsf":122,
           "sftype":"SF_Light",
           "sstype":"SS_Light_Switch",
           "name":"Lampdario centrale",
           "dictKey":"1111",
           "elements":[
 {
                "sfetype":"SFE_Cmd_OnOff",
                "value":"",
                "enable":true
             },
 {
                "sfetype":"SFE_State_OnOff",
                "value":"Off",
                "enable":true
 }
           ]
         }
       ]
     },
     {
       "idambient":1,
       "sf":[
         {
           "idsf":134,
```
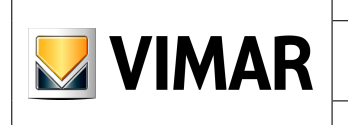

}

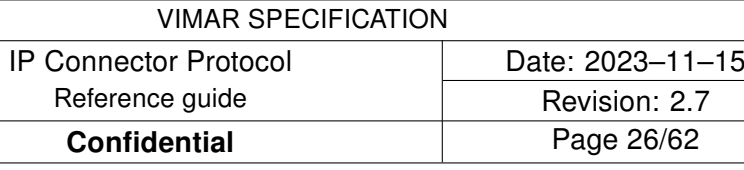

```
 "sftype":"SF_Light",
          "sstype":"SS_Light_Switch",
          "name":"Luce Soggiorno",
          "dictKey":"2222",
          "elements":[
 {
              "sfetype":"SFE_Cmd_OnOff",
              "value":"",
              "enable":true
            },
 {
              "sfetype":"SFE_State_OnOff",
              "value":"On",
              "enable":true
 }
          ]
        },
        {
          "idsf":135,
          "sftype":"SF_Light",
          "sstype":"SS_Light_Dimmer",
          "name":"lampada TV",
          "dictKey":"3333",
          "elements":[
 {
              "sfetype":"SFE_Cmd_OnOff",
              "value":"",
              "enable":true
            },
\{ "sfetype":"SFE_State_OnOff",
              "value":"On",
              "enable":true
            },
 {
              "sfetype":"SFE_Cmd_Brightness",
              "value":"",
              "enable":true
            },
 {
              "sfetype":"SFE_State_Brightness",
              "value":"50",
              "enable":true
            },
\{ "sfetype":"SFE_State_FailureAlarm",
              "value":"No alarm",
              "enable":true
```
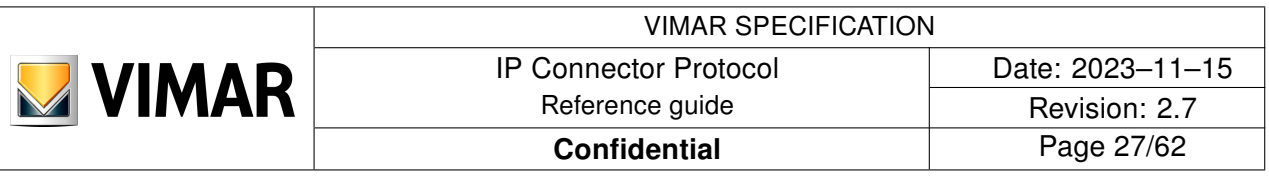

```
 ]
         },
         {
           "idsf":155,
           "sftype":"SF_Shutter",
           "sstype":"SF_Shutter_WithoutPosition",
           "name":"Tapparelle Soggiorno",
           "dictKey":"4444",
           "elements":[
\{ "sfetype":"SFE_Cmd_ShutterWithoutPosition",
               "value":"",
               "enable":true
             },
 {
               "sfetype":"SFE_State_ShutterWithoutPosition",
               "value":"Idle",
               "enable":true
 }
           ]
         }
      ]
    },
     {
       "idambient":3,
       "sf":[]
    }
  ]
}
```
The result parameter consists of a list of objects defined by the following parameters:

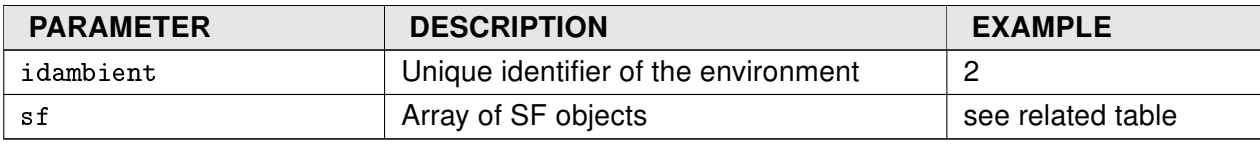

The sf parameter consists of a list of objects defined by the following parameters:

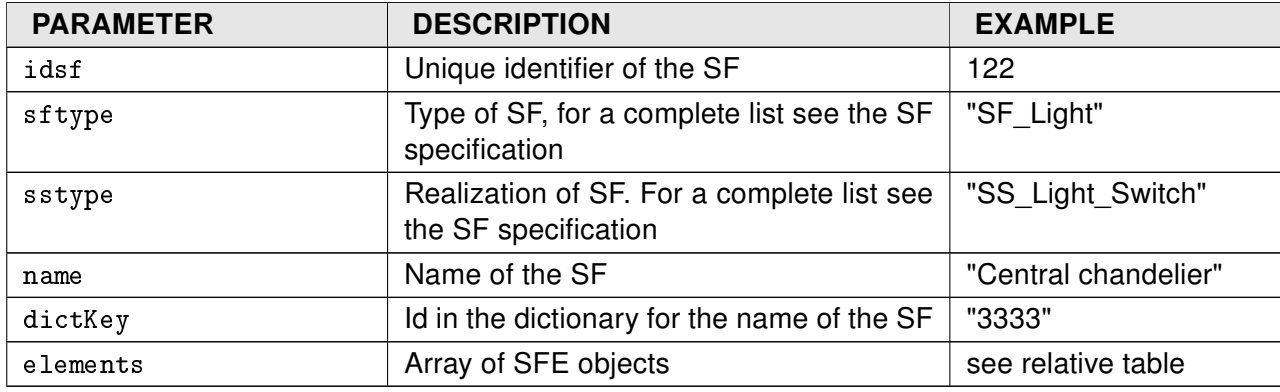

The elements parameter consists of a list of objects defined by the following parameters:

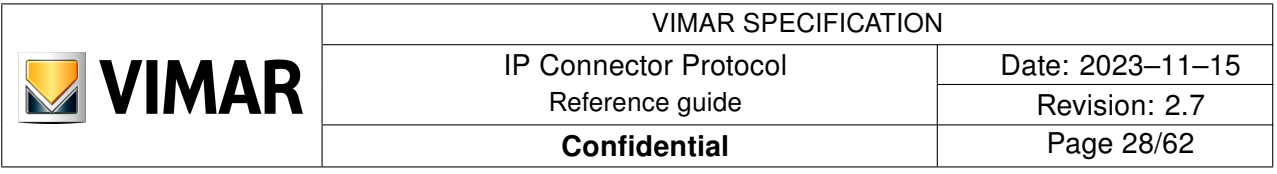

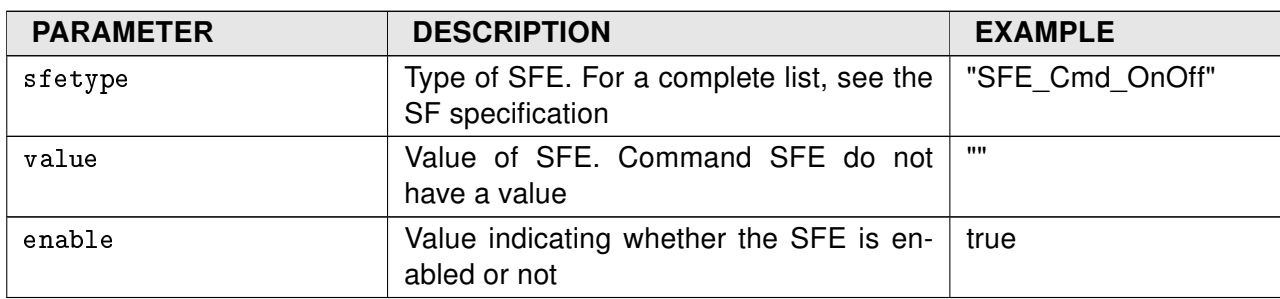

The return codes are shown in the appendix.

On the other hand, if the discovery concerns any other category of SF, the relative response can be described as in the following example, which takes into account the category ConfGateway:

```
Syntax of the SFDISCOVERY response
{
   "error": 0,
  "function": "sfdiscovery",
   "msgid": "2",
   "result": [
     {
       "elements": [
         {
            "enable": true,
            "sfetype": "SFE_State_NTPServerClient",
            "value": "Server"
         },
         {
            "enable": true,
            "sfetype": "SFE_State_Timezone",
            "value": "Europe/Skopje"
         }
       ],
       "idsf": 50000,
       "name": "SF_DateTimeConfig",
       "sftype": "SF_DateTimeConfig",
       "sstype": "SS_DateTimeConfig"
     }
   ],
   "source": "e6fd3d010e2341d4",
   "target": "8YVGVZdtjKpLq6DbnG7WQ9km",
   "type": "response"
}
```
The result parameter consists of a list of objects defined by the following parameters:

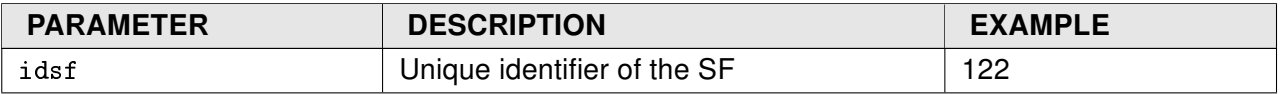

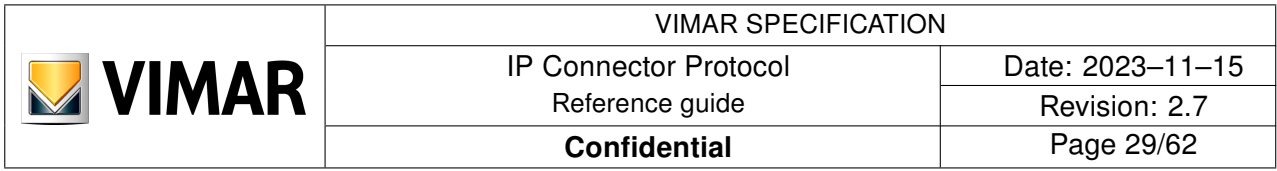

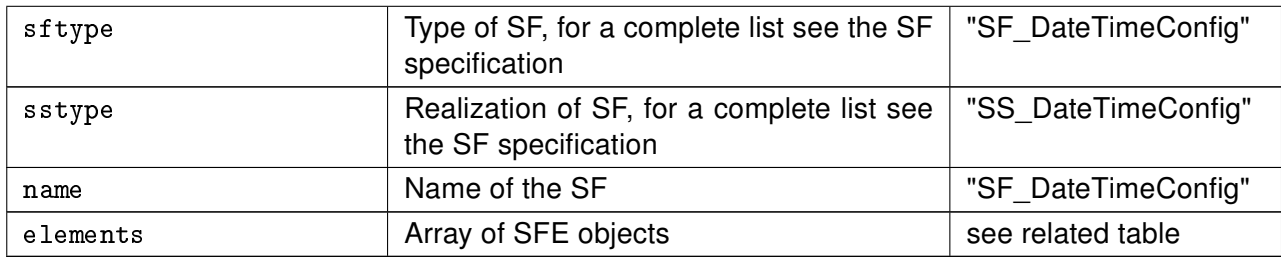

The elements parameter consists of a list of objects defined by the following parameters:

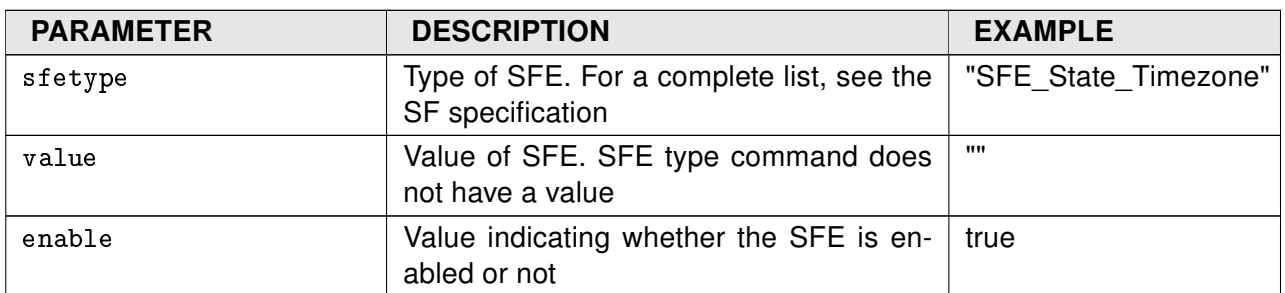

Here follows the possible return codes relted to the error parameter:

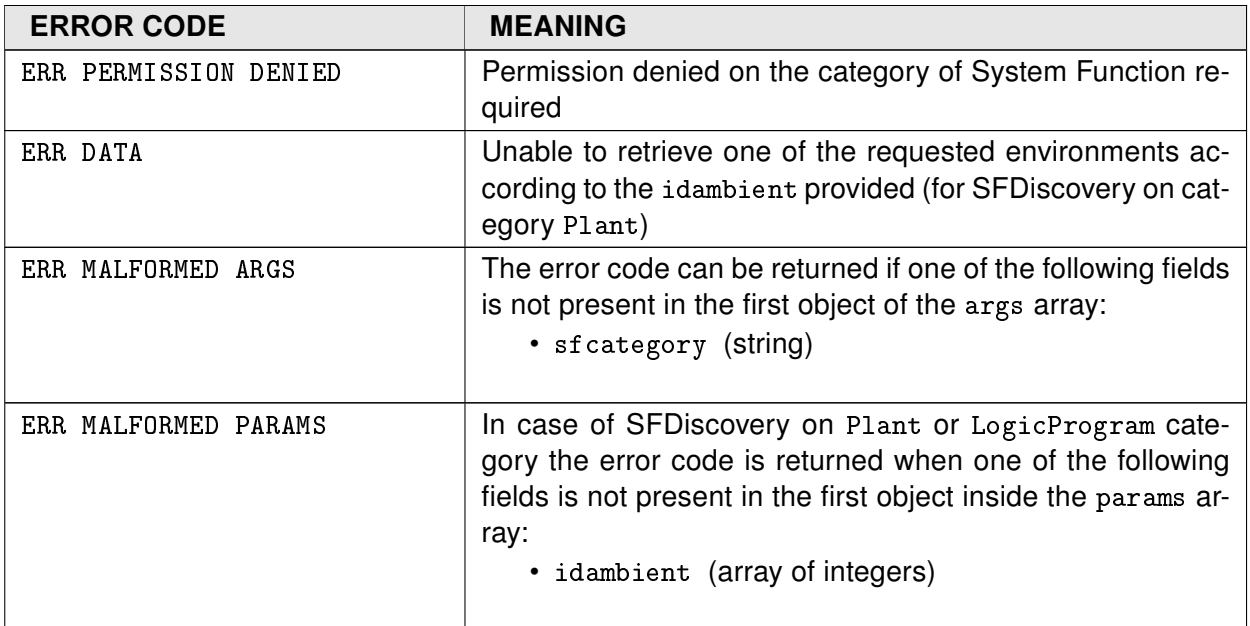

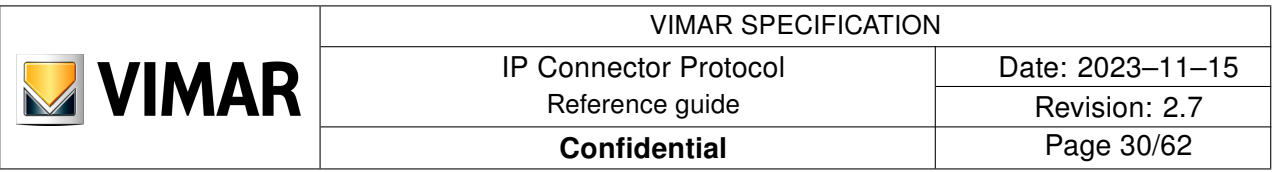

#### <span id="page-29-0"></span>3.7 REGISTER

Once received SFs and SFEs by SFDISCOVERY, the client can subscribe through REGISTER function to one or more SFEs in order to receive asynchronous change notifications (CHANGESTATUS) of the SFE state ((value ed enable parameters).

The registration is valid only within the current session; in any new session the client needs to register again for the necessary SFEs.

Syntax of the REGISTER request

```
{
   "type":"request",
   "function":"register",
   "source":"8YVGVZdtjKpLq6DbnG7WQ9km",
   "target":"e6fd3d010e2341d4",
   "token":"WjJkRkZGRkY=",
   "msgid":"3",
   "args":[
     {
       "idsf":155,
       "sfetype":[]
     },
     {
       "idsf":135,
       "sfetype":["SFE_State_OnOff","SFE_Cmd_Brightness","SFE_State_Brightness"]
     }
   ],
   "params":[]
}
```
The args parameter contains a list of objects described by the following parameters:

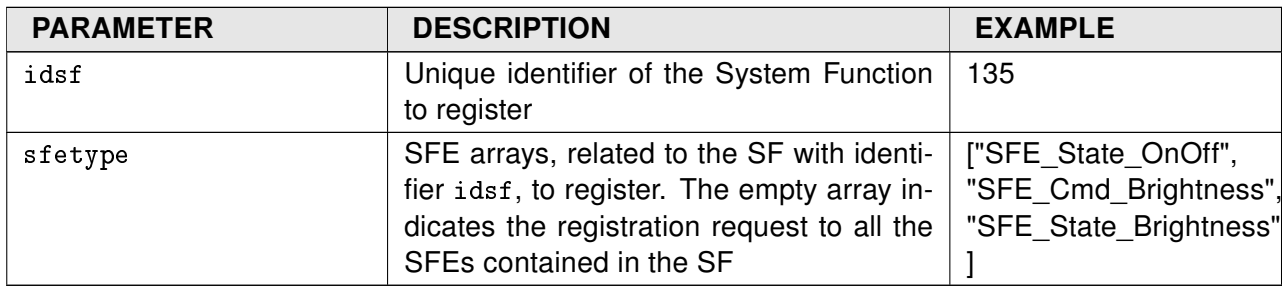

The params parameter can be empty or contain a single object with the following parameters:

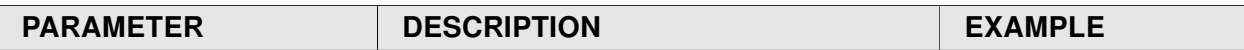

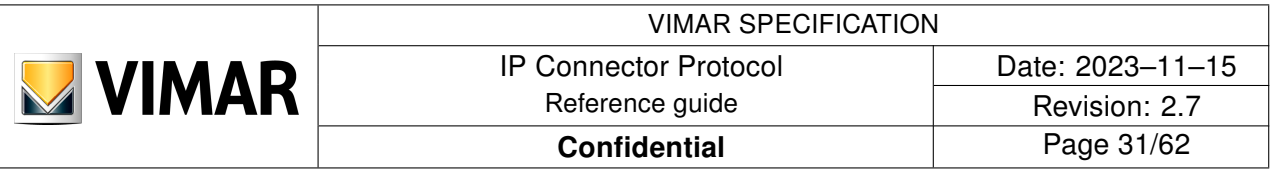

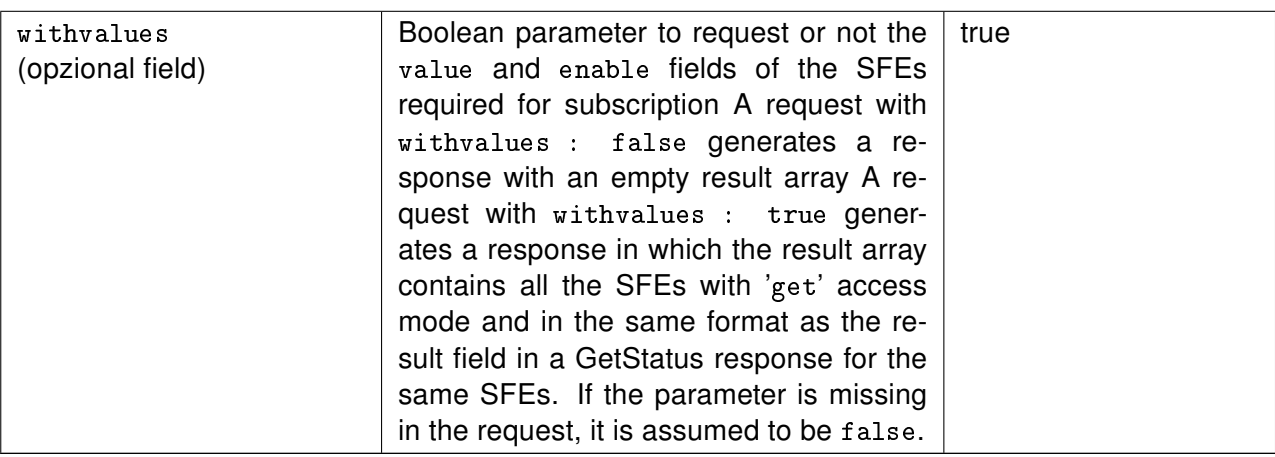

```
Syntax of the REGISTER response
```

```
{
   "type":"response",
   "function":"register",
   "source":"e6fd3d010e2341d4",
   "target":"8YVGVZdtjKpLq6DbnG7WQ9km",
   "msgid":"3",
   "error":0,
   "result":[]
}
```
The result parameter contains no objects.

The following are the possible return codes specific to the error parameter:

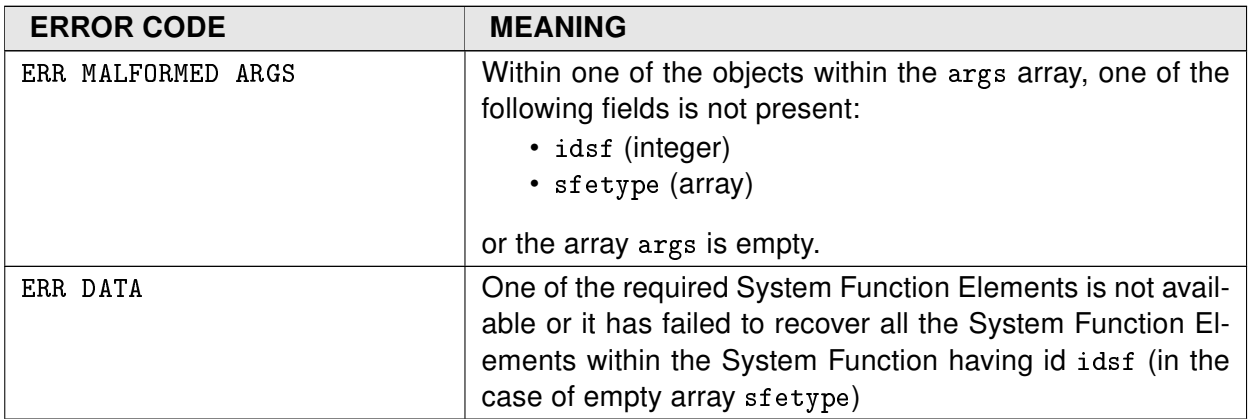

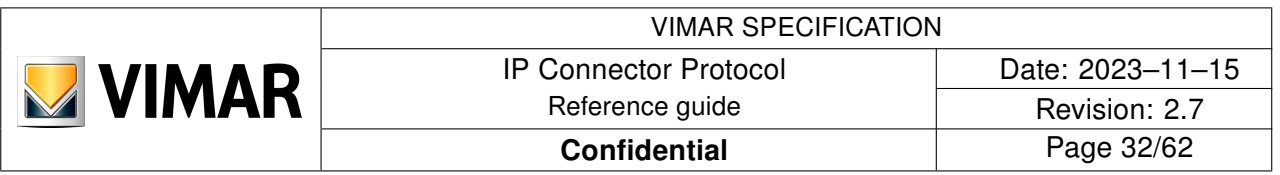

#### <span id="page-31-0"></span>3.8 UNREGISTER

Like REGISTER, the UNREGISTER function allows the client to cancel its subscription to one or more SFEs previously registered. In this way, the client no longer receives notifications of state changes (CHANGESTATUS) of those SFEs.

```
Syntax of the UNREGISTER request
```

```
{
   "type":"request",
   "function":"unregister",
   "source":"8YVGVZdtjKpLq6DbnG7WQ9km",
   "target":"e6fd3d010e2341d4",
   "token":"WjJkRkZGRkY=",
   "msgid":"8",
   "args":[
    \left\{ \right\} "idsf":155,
        "sfetype":[]
     },
     {
        "idsf":135,
        "sfetype":["SFE_State_OnOff","SFE_Cmd_Brightness","SFE_State_Brightness"]
     }
   ],
   "params":[]
}
```
The args parameter contains a list of objects described by the following parameters:

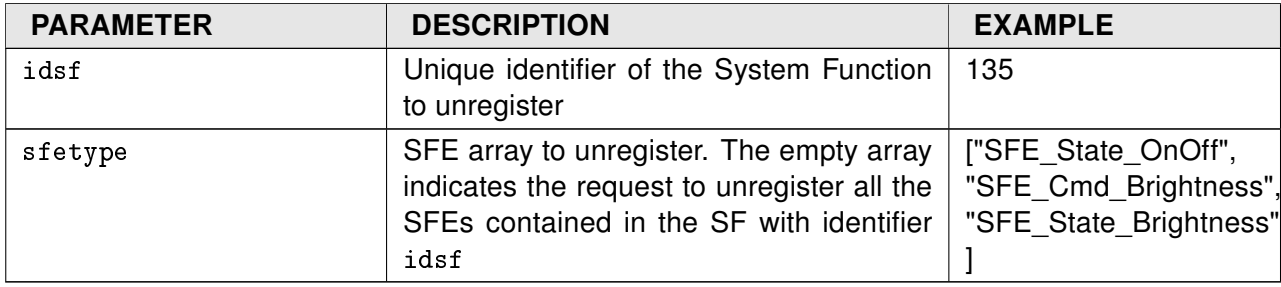

The params parameter contains no objects.

```
Syntax of the UNREGISTER response
{
   "type":"response",
   "function":"unregister",
   "source":"e6fd3d010e2341d4",
   "target":"8YVGVZdtjKpLq6DbnG7WQ9km",
   "msgid":"8",
   "error":0,
   "result":[]
```
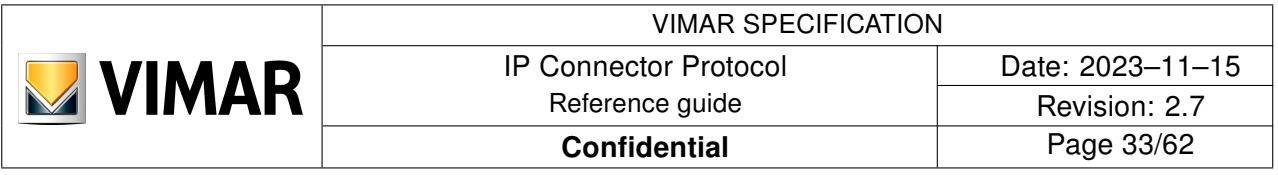

}

The result parameter contains no objects.

The following are the possible return codes specific to the error parameter:

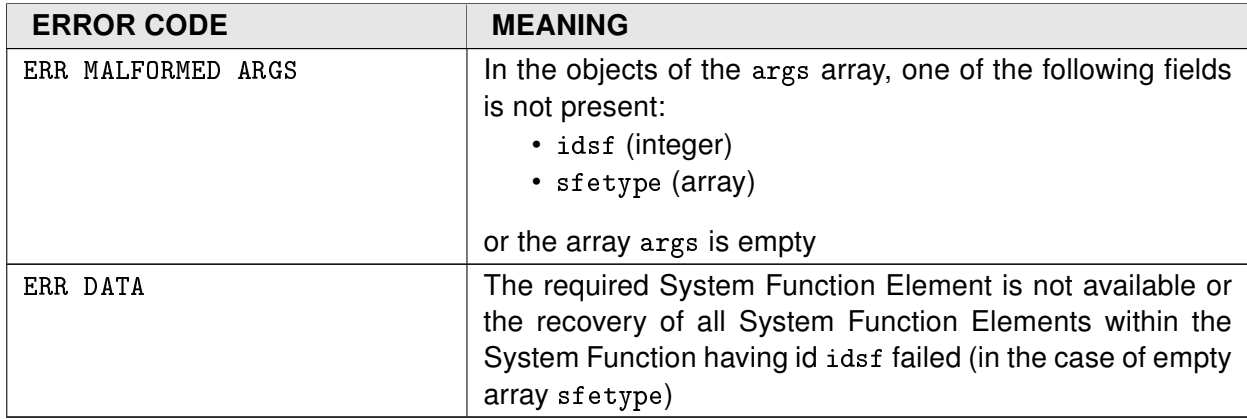

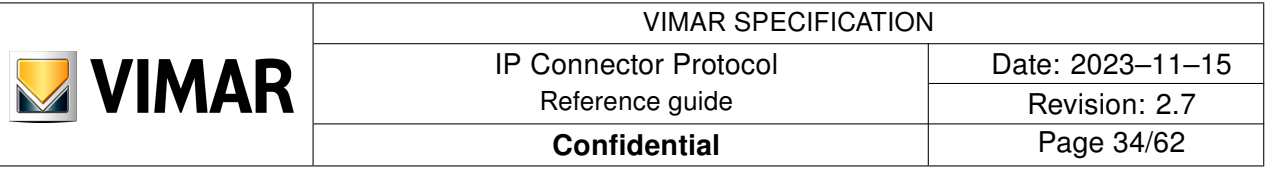

#### <span id="page-33-0"></span>3.9 DOACTION

The DOACTION function allows the client to perform an operation on one or more SFE with 'set' access mode (see the SF specification) of any SFs identified by SFDISCOVERY. Hence, it is possible to append multiple commands.

For multiple commands the whole request must be valid. If the request is partially malformed the whole request is discarded and none of the operations is performed.

Since the order of the objects in the args parameter does not necessarily define the order of execution, the client is recommended to send multiple DOACTIONs if it needs to execute the commands in a pre-established order.

Syntax of the DOACTION request

```
{
   "type":"request",
  "function": "doaction",
   "source":"8YVGVZdtjKpLq6DbnG7WQ9km",
   "target":"e6fd3d010e2341d4",
   "token":"WjJkRkZGRkY=",
   "msgid":"5",
   "args":[
     {
        "idsf":155,
        "sfetype":"SFE_Cmd_ShutterWithoutPosition",
        "value":"Up"
     },
    \left\{ \right\} "idsf":135,
        "sfetype":"SFE_Cmd_OnOff",
       "value":"On"
     },
     {
        "idsf":135,
        "sfetype":"SFE_Cmd_Brightness",
        "value":"30"
     }
   ],
   "params":[]
}
```
The args parameter contains a list of objects described by the following parameters:

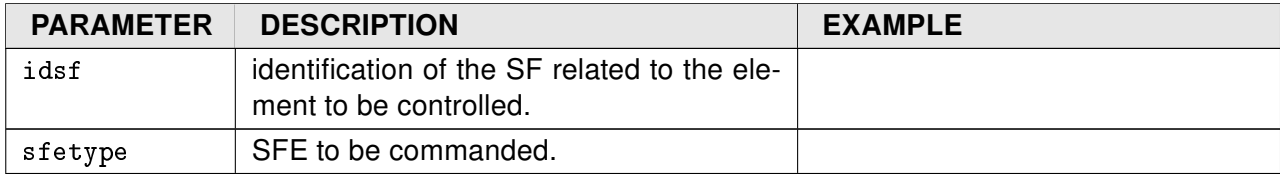

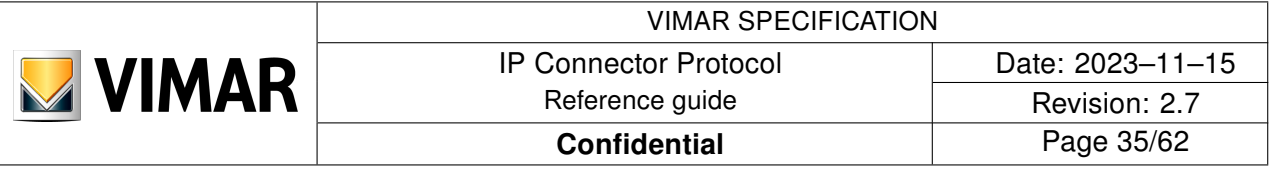

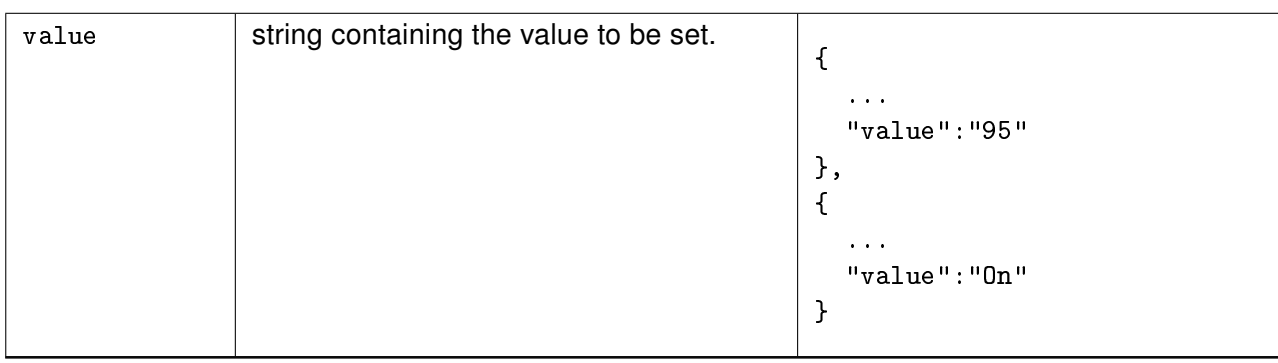

The params parameter contains no objects.

```
Syntax of the DOACTION response
{
  "type": "response",
  "function": "doaction",
   "source":"e6fd3d010e2341d4",
   "target":"8YVGVZdtjKpLq6DbnG7WQ9km",
   "msgid":"5",
   "error":0,
   "result":[]
}
```
In case of error (that is, a value other than 0 of the error parameter), none of the requested actions is performed by the server (that is, in the case of multiple actions in the same DOACTION, the failure of one implies a failure of the whole block of actions).

The result parameter does not contain any data.

Here follow the possible return codes related to the error parameter:

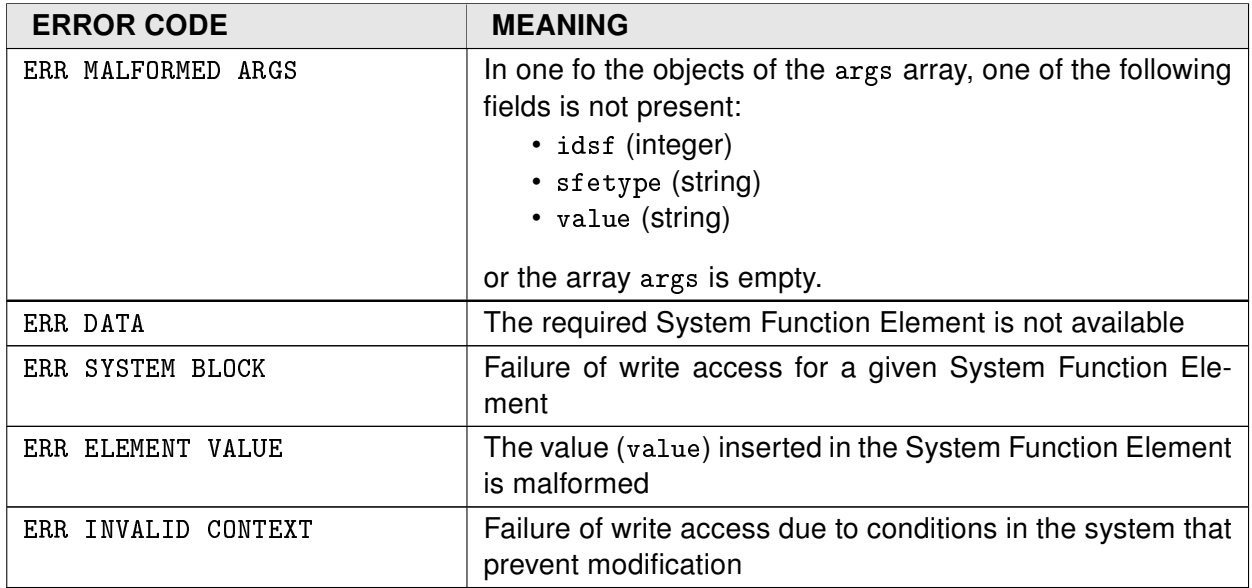

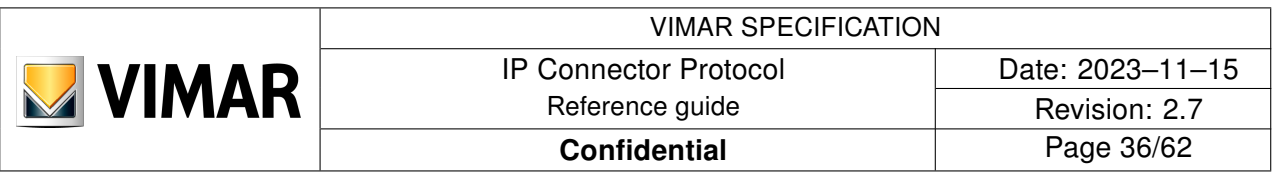

#### <span id="page-35-0"></span>3.10 GETSTATUS

The GETSTATUS function allows the client to request state updates (value ed enable parameters) on one or more SFEs of any SFs identified by SFDISCOVERY. State update can be requested only on SFE having 'get' access mode (see the SF specification).

```
Syntax of the GETSTATUS request
{
   "type":"request",
   "function":"getstatus",
   "source":"8YVGVZdtjKpLq6DbnG7WQ9km",
   "target":"e6fd3d010e2341d4",
   "token":"WjJkRkZGRkY=",
   "msgid":"4",
   "args":[
     {
       "idsf":155,
       "sfetype":[]
     },
     {
       "idsf":135,
       "sfetype":["SFE_State_OnOff","SFE_State_Brightness"]
     }
   ],
   "params":[]
}
```
The args parameter contains a list of objects described by the following parameters:

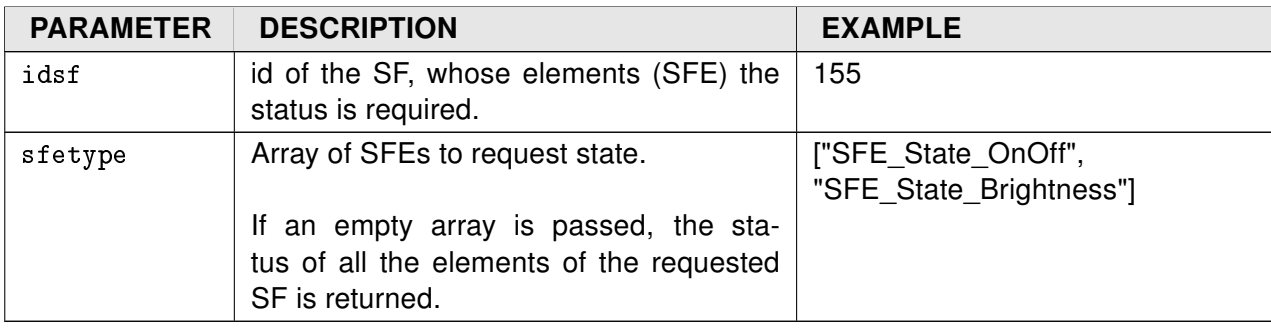

The params parameter contains no objects.

```
Syntax of the GETSTATUS response
{
   "type":"response",
   "function":"getstatus",
   "source":"e6fd3d010e2341d4",
   "target":"8YVGVZdtjKpLq6DbnG7WQ9km",
   "msgid":"4",
   "error":0,
   "result":[
```
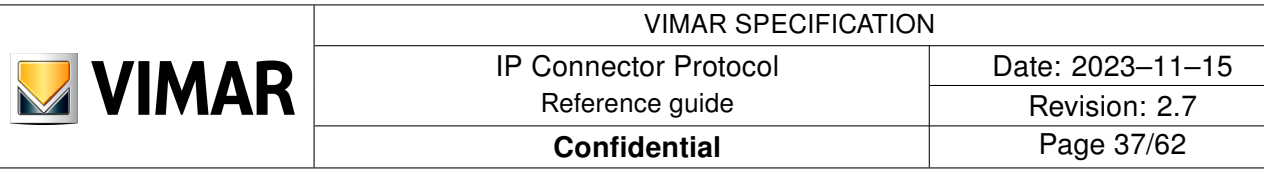

```
 {
       "idsf":155,
       "elements":[
         {
            "sfetype":"SFE_Cmd_ShutterWithoutPosition",
            "value":"",
            "enable":true
         },
          {
            "sfetype":"SFE_State_ShutterWithoutPosition",
            "value":"idle",
            "enable":true
          }
       ]
     },
     {
       "idsf":135,
       "elements":[
         {
            "sfetype":"SFE_State_OnOff",
            "value":"On",
            "enable":true
         },
          {
            "sfetype":"SFE_State_Brightness",
            "value":"95",
            "enable":true
 }
       ]
     }
  ]
}
```
The information returned in the result parameter is an array of objects, each related to one of the required system functions. For each SF, another array of objects is returned, representing an SFE with its enabling status and value.

In particular, the parameters of each object of the result parameter are:

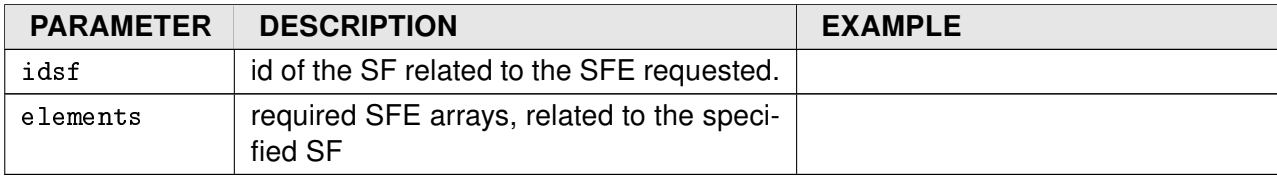

The parameters of each object of the elements parameter are:

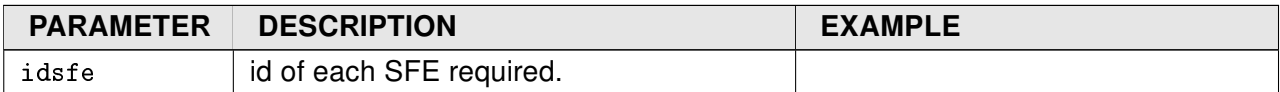

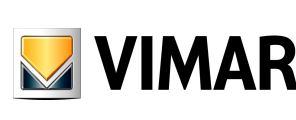

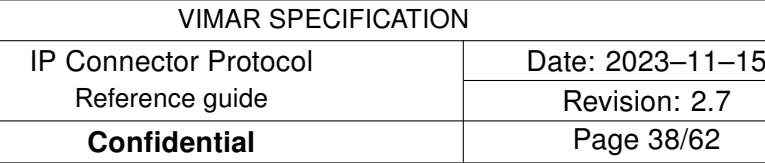

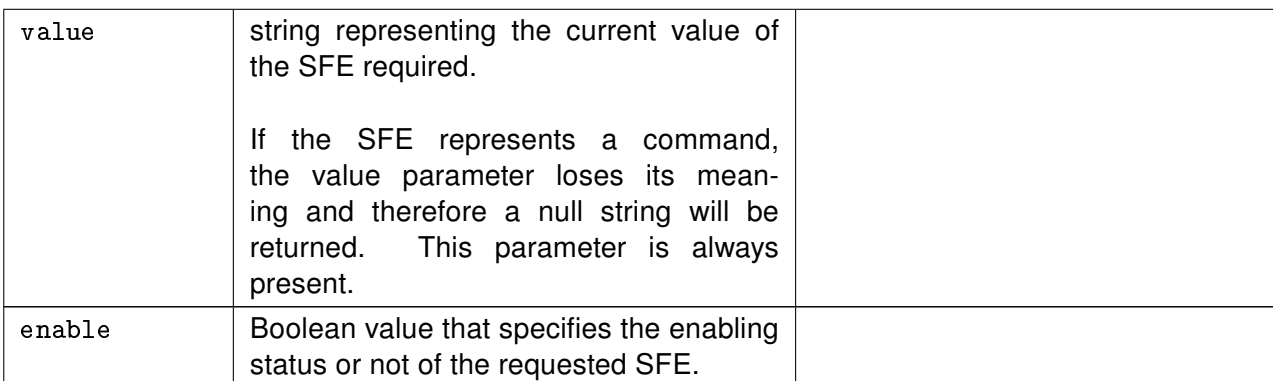

The following are the possible return codes specific to the error parameter:

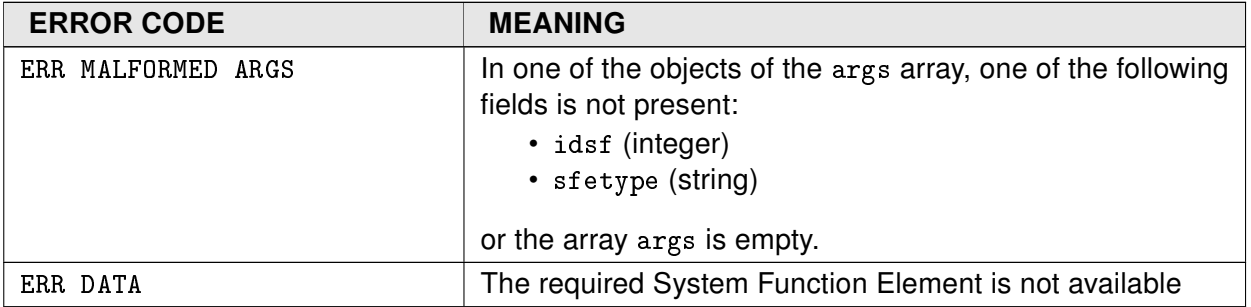

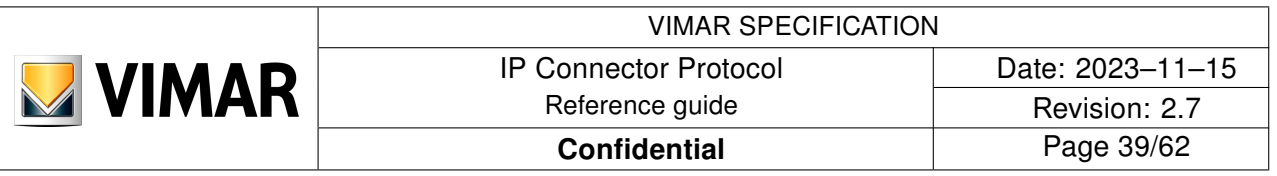

#### <span id="page-38-0"></span>3.11 CHANGESTATUS

The call is made by server to client to send notifications (CHANGESTATUS) in real-time (and in an "asynchronous" way) of state changes on each of the elements (SFE) the client has subscribed to in the current session.

Syntax of the CHANGESTATUS request

```
{
   "type":"request",
   "function":"changestatus",
   "source":"e6fd3d010e2341d4",
   "target":"8YVGVZdtjKpLq6DbnG7WQ9km",
   "msgid":"6",
   "args":[
     {
       "idsf":155,
       "elements":[
         {
            "sfetype":"SFE_State_ShutterWithoutPosition",
           "value": "moving",
            "enable":true
 }
       ]
     }
   ],
   "params":[
    {
       "requiredresp":false
    }
   ]
}
```
The information about the elements contained in args are passed with the same structure of the response to the GETSTATUS function.

The params parameter contains a single object described by:

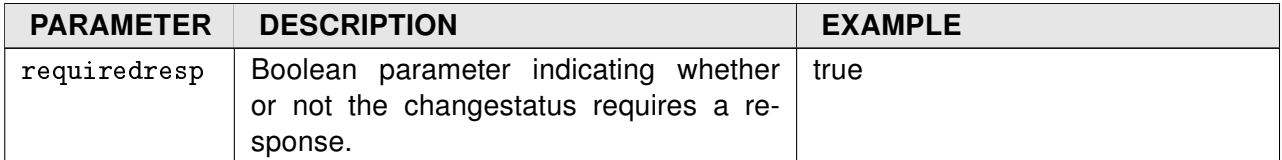

The expected syntax for the answer is as follows:

Syntax of the CHANGESTATUS response

{

```
 "type":"response",
 "function":"changestatus",
 "source":"8YVGVZdtjKpLq6DbnG7WQ9km",
 "target":"e6fd3d010e2341d4",
 "token":"WjJkRkZGRkY=",
```
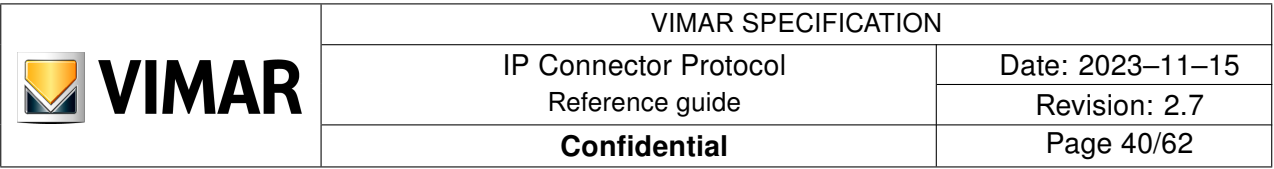

```
 "msgid":"6",
 "error":0,
 "result":[]
```
}

The result parameter does not contain any data. The return codes of the error parameter are shown in the appendix.

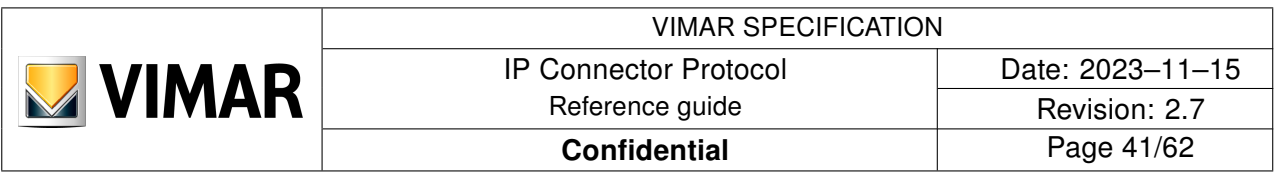

#### <span id="page-40-0"></span>3.12 EXPIRE

This call allows the server to close the communication session in progress with the client.

```
Syntax of EXPIRE request
{
   "type":"request",
  "function": "expire",
   "source":"e6fd3d010e2341d4",
   "target":"8YVGVZdtjKpLq6DbnG7WQ9km",
   "msgid":"10",
   "args":[
     {
       "reason":1,
       "value":10
     }
   ],
   "params":[
     {
       "requiredresp":false
     }
   ]
}
```
The args parameter contains an object described by the following parameters:

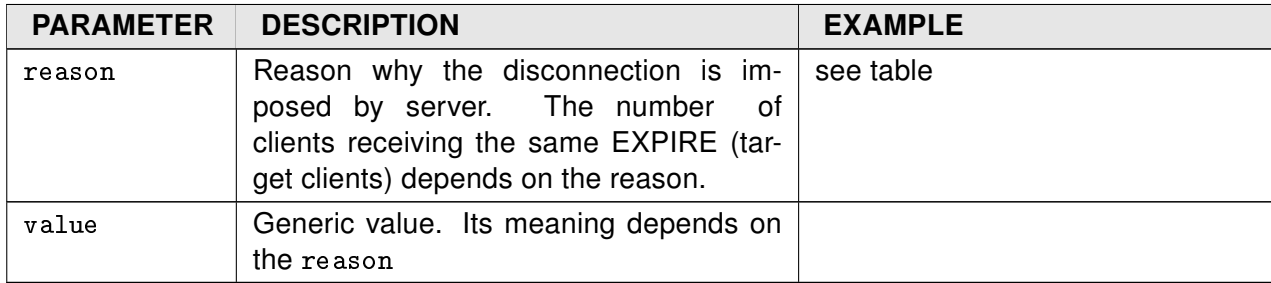

The params parameter contains an object described by the following parameters:

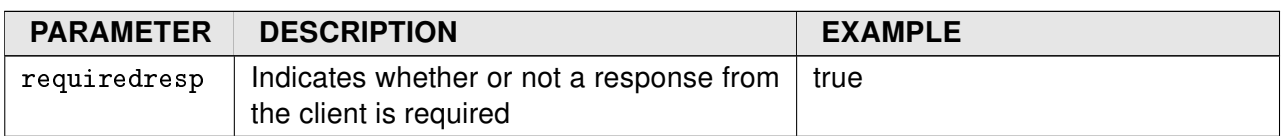

The table presents the parameter reason. For each possible value, numberof target clients are reported:

- BROADCAST: all connected clients;
- MULTICAST: some connected clients;
- UNICAST: only the receiver client.

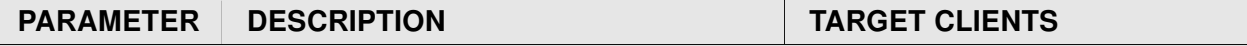

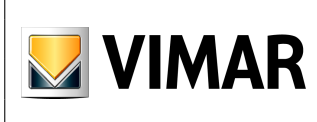

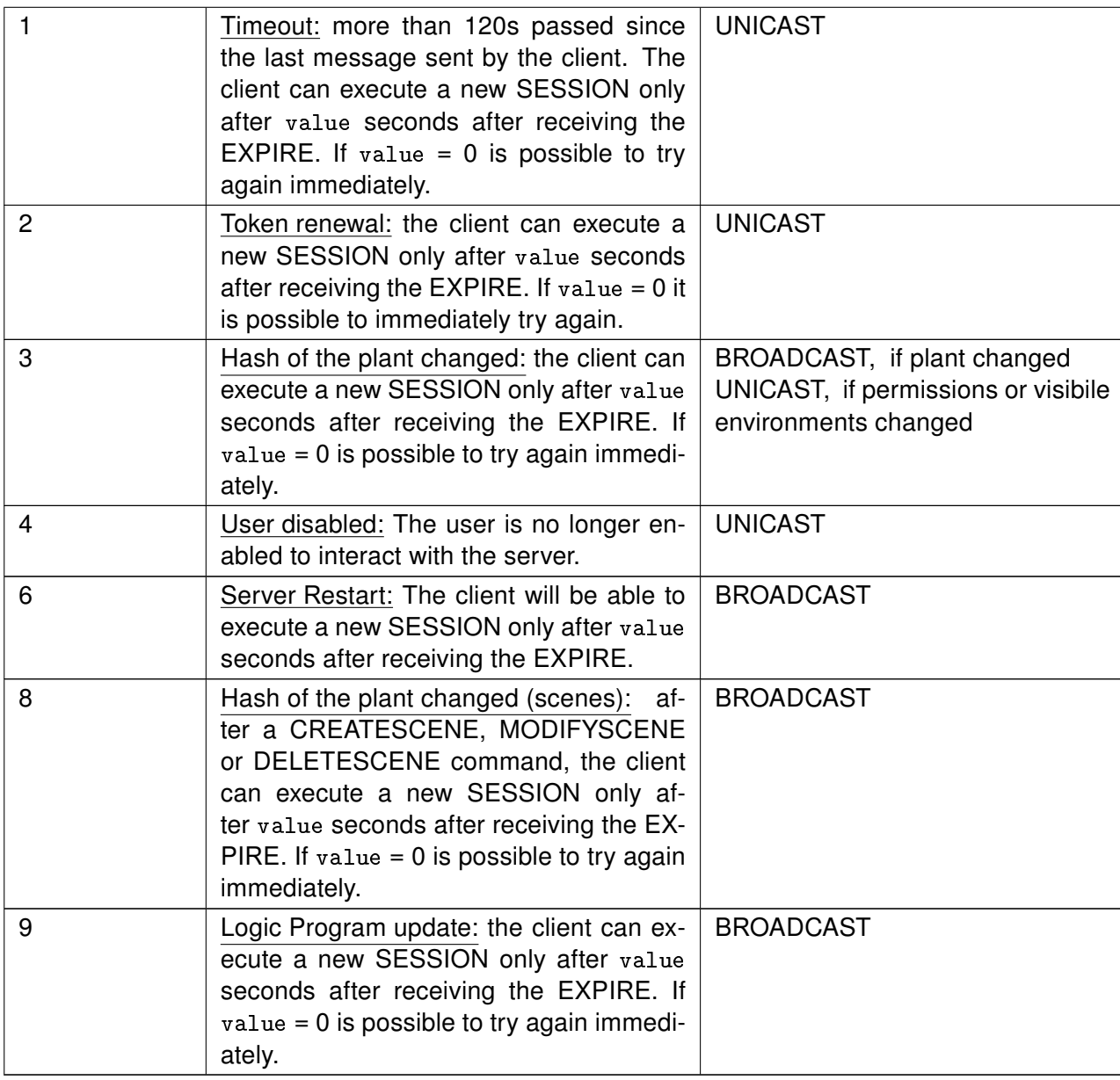

```
Syntax of the EXPIRE response
{
   "type":"response",
  "function": "expire",
   "source":"8YVGVZdtjKpLq6DbnG7WQ9km",
   "target":"e6fd3d010e2341d4",
   "token":"WjJkRkZGRkY=",
   "msgid":"10",
   "error":0,
   "result":[]
}
```
After an EXPIRE it is necessary to carry out a new sequence of commands, dependent on reason.

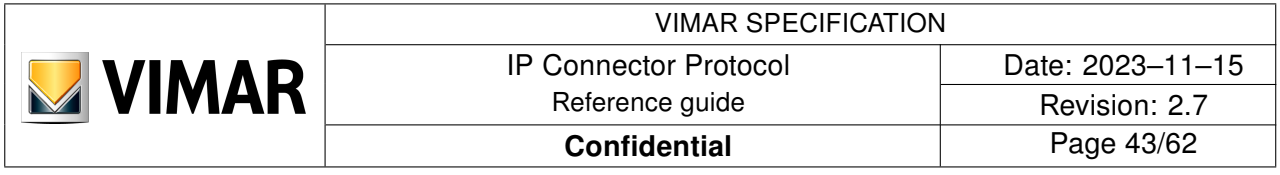

The result parameter does not contain any data. The return codes of the error parameter are shown in the appendix.

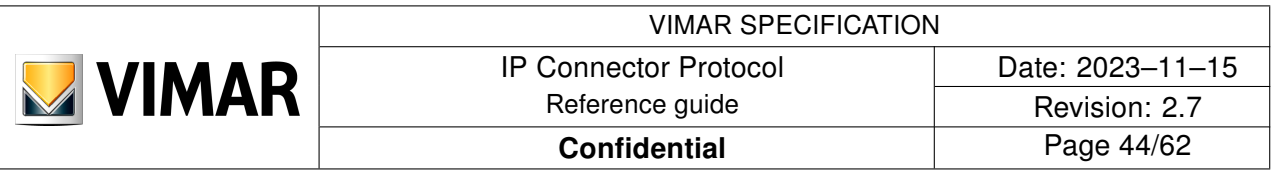

### <span id="page-43-0"></span>3.13 DETACH

The DETACH function allows the client to close the authenticated working session. It can also ask the gateway (in addition to closing the session in progress) the removal of the user, currently connected and credited through the application, from the list of users of the gateway.

After running the DETACH function, the session token is no longer valid.

```
Syntax of the DETACH request
{
   "type":"request",
   "function":"detach",
   "source":"8YVGVZdtjKpLq6DbnG7WQ9km",
   "target":"e6fd3d010e2341d4",
   "token":"WjJkRkZGRkY=",
   "msgid":"9",
   "args":[
     {
       "user":"logout"
     }
   ],
   "params":[]
}
```
The args parameter contains an object described by the following parameters:

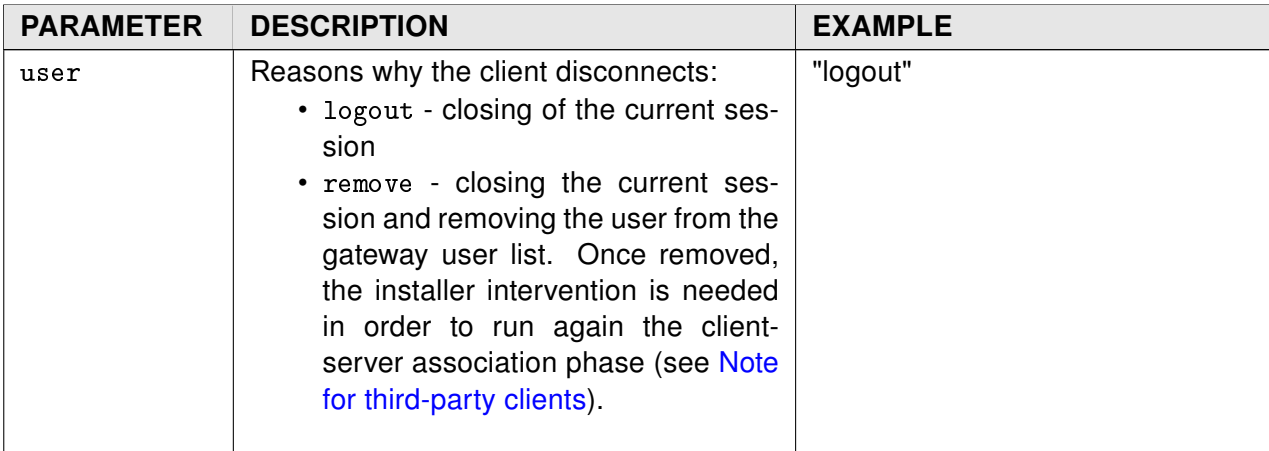

The params parameter contains no objects.

```
Syntax of the DETACH response
```

```
{
   "type":"response",
   "function":"detach",
   "source":"e6fd3d010e2341d4",
   "target":"8YVGVZdtjKpLq6DbnG7WQ9km",
   "msgid":"9",
   "error":0,
   "result":[]
```
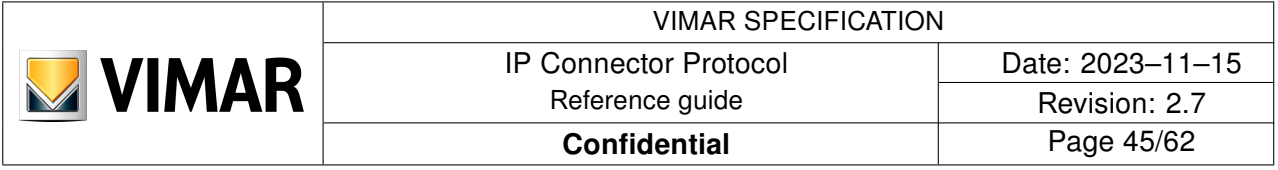

}

The result parameter contains no objects.

After a DETACH it is required to perform a SESSION and an ATTACH, to create a new session token.

Here follows the possible return codes related to the error parameter:

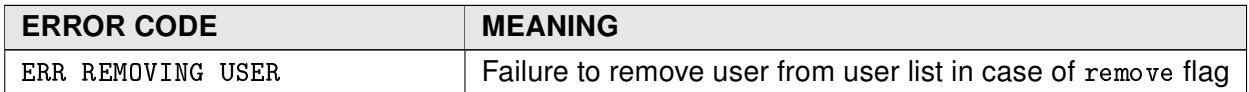

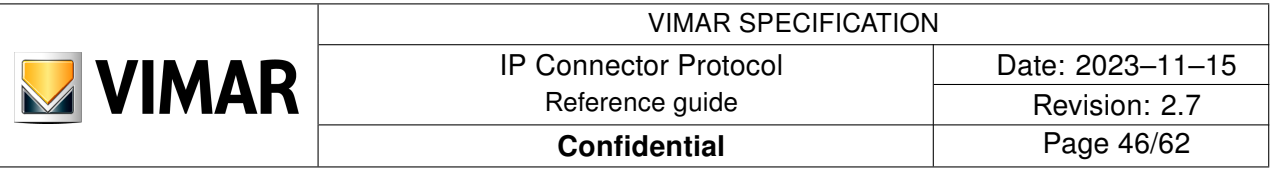

#### <span id="page-45-0"></span>3.14 KEEP ALIVE

If the server does not receive any request from the client in more than 120s it sends an EXPIRE message, which closes the current session.

If the client has no specific requests, it can send a KEEPALIVE request to prevent closure and extend by 120s the current session.

Thereby the KEEPALIVE requests allow the client to keep the session active as long as needed.

Syntax of the KEEPALIVE request

```
{
   "type":"request",
   "function":"keepalive",
   "source":"8YVGVZdtjKpLq6DbnG7WQ9km",
   "target":"e6fd3d010e2341d4",
   "token":"WjJkRkZGRkY=",
   "msgid":"12",
   "args":[],
   "params":[]
}
```
The args and params parameters do not contain objects.

#### KEEPALIVE response syntax

```
{
   "type":"response",
   "function":"keepalive",
   "source":"e6fd3d010e2341d4",
   "target":"8YVGVZdtjKpLq6DbnG7WQ9km",
   "msgid":"12",
   "error":0,
   "result":[]
}
```
The result parameter contains no objects.

The error codes of the error parameter are shown in the appendix.

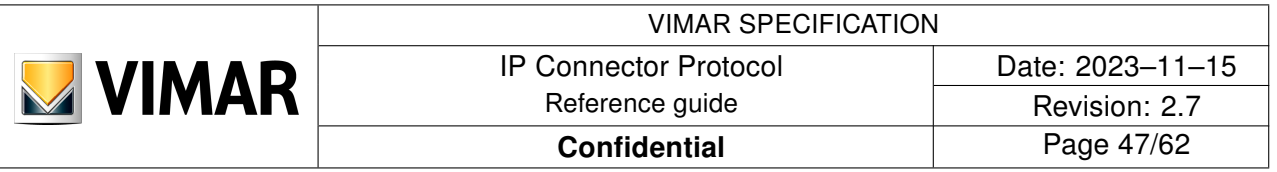

# <span id="page-46-0"></span>3.15 CREATESCENE

The CREATESCENE function allows the client to create a new scenario.

A scenario is a snapshot of some SFE states (parameter value) taken by server when the creation request is received; the SFEs are given by the set of SFs selected by client in the creation request.

At any time after creation, such states can be re-actuated all at once by 'recalling' the scenario, i.e. by sending a DOACTION request on the scenario SF. The scenario SF is generated by server on scenario creation and - as any SF - is not automatically deleted after session closure.

In the creation request, the client can also define a set of activators, that is a set of plant events able to recall the scenario, (e.g. 'button X pressed', 'door Y opened', ...).

```
Syntax of the CREATESCENE request
{
   "type":"request",
   "function":"createscene",
   "source":"8YVGVZdtjKpLq6DbnG7WQ9km",
   "target":"e6fd3d010e2341d4",
   "token":"WjJkRkZGRkY=",
   "msgid":"13",
   "args":[
     {
       "idambient":3,
      "name": "Relax",
       "sflist":[155,135,166],
       "activatorlist":[
        {
           "idsf":235,
           "sfetype":"SFE_Cmd_DownKey_SceneActivator",
           "value":"Execute"
        }
       ]
     }
   ],
   "params":[]
}
```
The args parameter contains a single object with the following parameters:

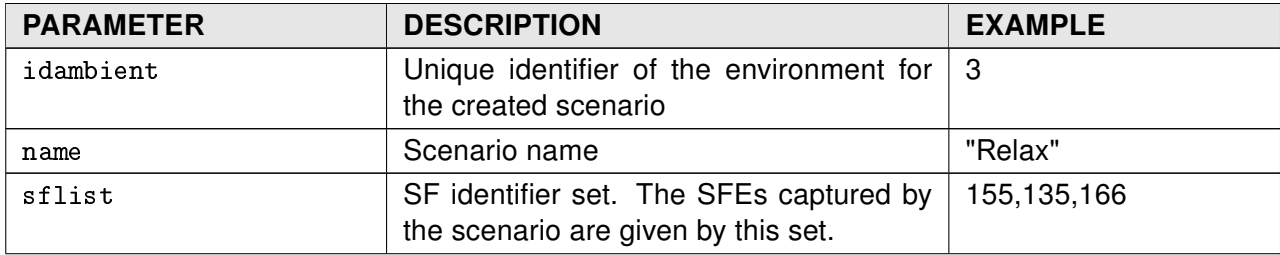

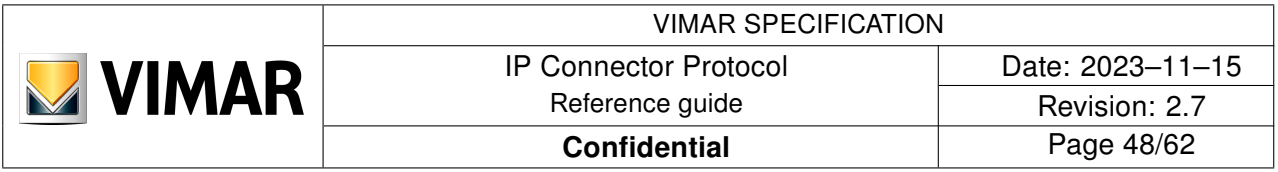

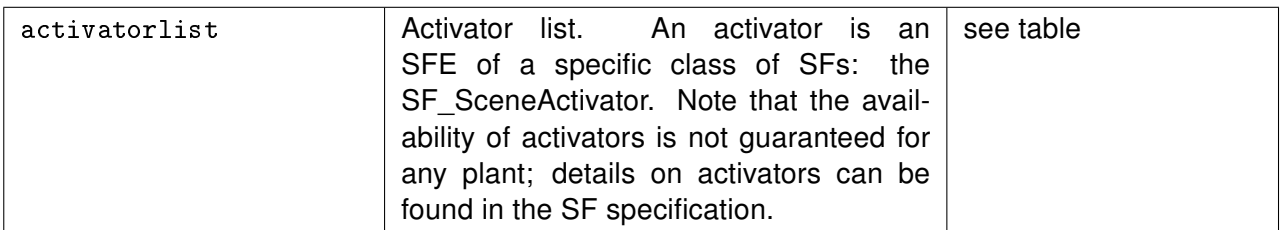

The activatorlist parameter consists of a list of objects (activators) defined by the following parameters:

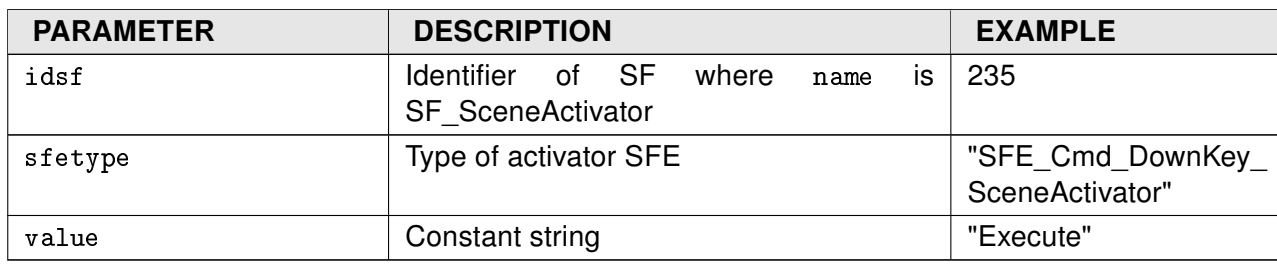

The parameters sflist and activatorlist are optional and can be omitted.

The params parameter contains no objects.

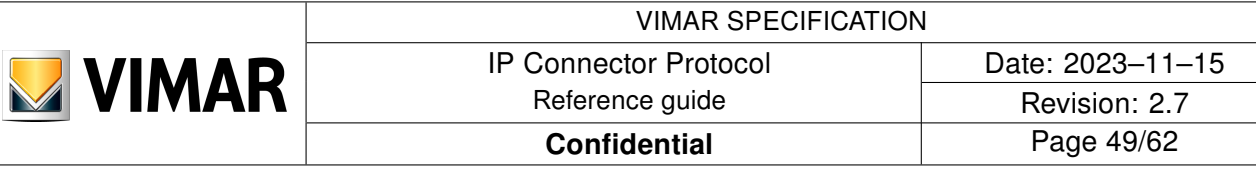

```
Syntax of the CREATESCENE response
{
   "type":"response",
   "function":"createscene",
   "source":"e6fd3d010e2341d4",
   "target":"8YVGVZdtjKpLq6DbnG7WQ9km",
   "msgid":"13",
   "error":0,
   "result":[
     {
       "idsf":168,
       "sftype":"SF_Scene",
       "sstype":"SS_Scene_Executor",
       "name":"Relax"
     }
  \overline{1}}
```
The result parameter consists of a object defined by the following parameters:

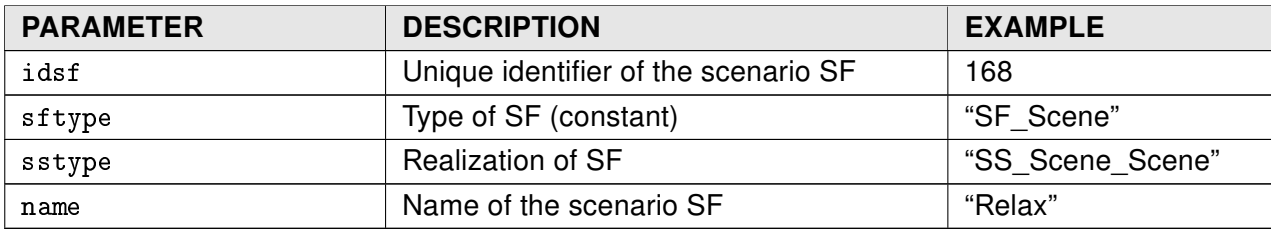

Here follows the possible return codes related to the error parameter:

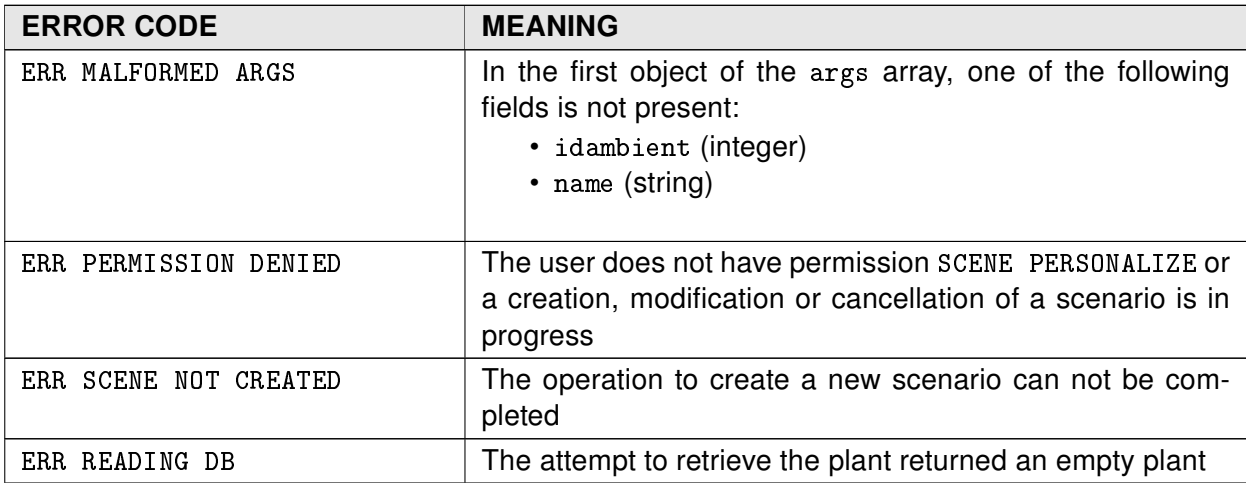

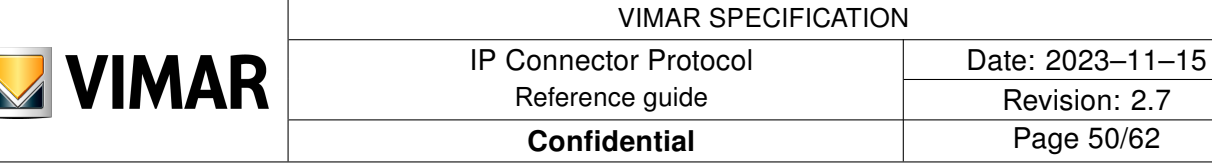

# <span id="page-49-0"></span>3.16 MODIFYSCENE

The MODIFYSCENE function allows the client to modify a scenario in the following parameters:

- name
- environment
- list of included SFs (or their state)
- list of included activators

Syntax of the MODIFYSCENE request

```
{
   "type":"request",
   "function":"modifyscene",
   "source":"8YVGVZdtjKpLq6DbnG7WQ9km",
   "target":"e6fd3d010e2341d4",
   "token":"WjJkRkZGRkY=",
   "msgid":"14",
   "args":[
     {
       "idsf":168,
       "name":"Relax-2",
       "idambient":5,
       "sflist":[155,135,166],
       "activatorlist":[
         {
            "idsf":235,
            "sfetype":"SFE_Cmd_DownKey_SceneActivator",
            "value":"Execute"
         }
       ]
     }
   ],
   "params":[]
}
```
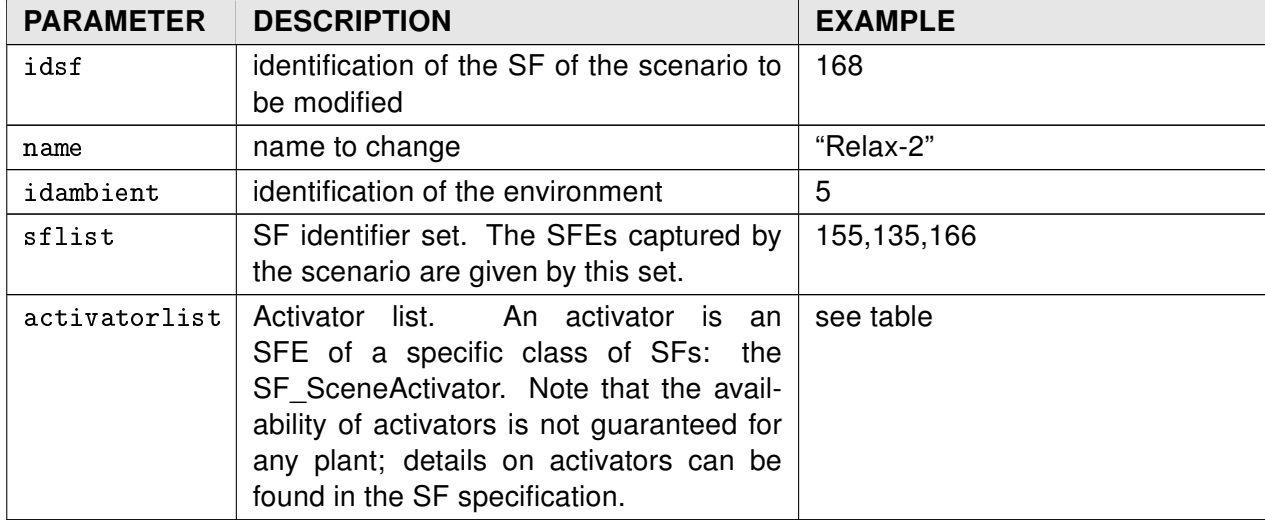

The args parameter contains an object described by the following parameters:

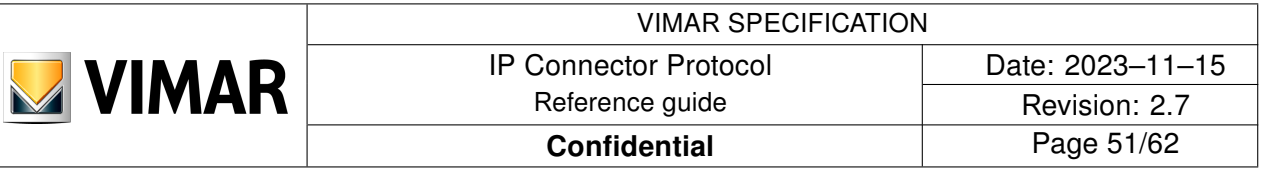

```
Syntax of the MODIFYSCENE response
{
   "type":"response",
   "function":"modifyscene",
   "source":"e6fd3d010e2341d4",
   "target":"8YVGVZdtjKpLq6DbnG7WQ9km",
   "msgid":"14",
   "error":0,
   "result":[]
}
```
In case of an error (ie, a value other than 0 of the error parameter), the changes will be discarded. The result parameter does not contain any data.

The following are the possible return codes specific to the error parameter:

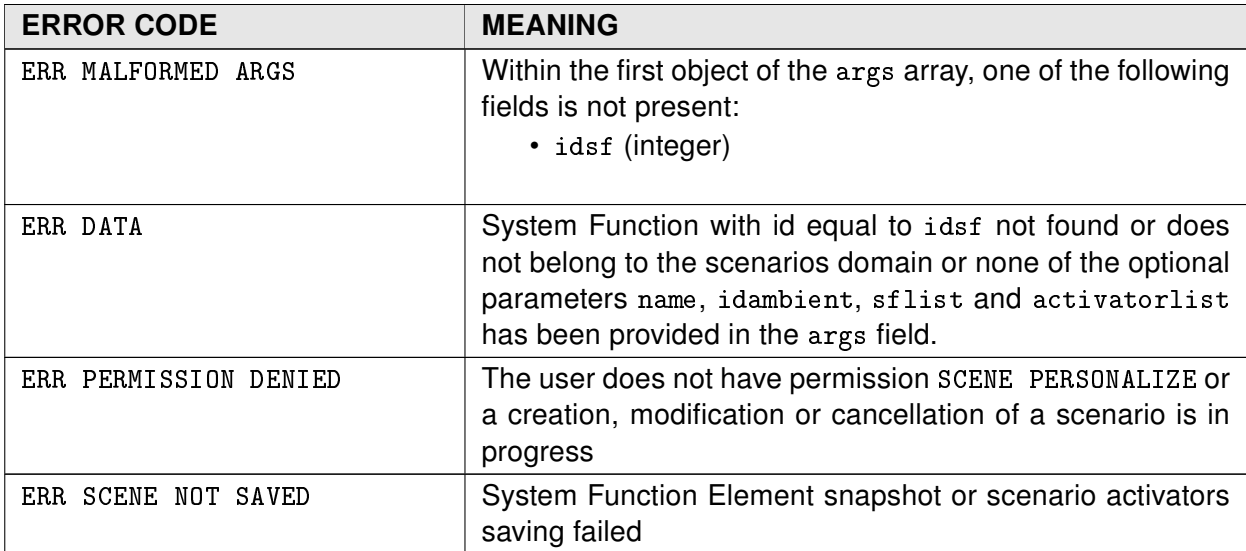

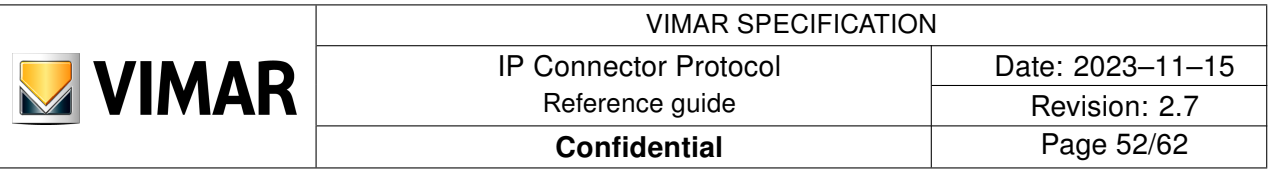

#### <span id="page-51-0"></span>3.17 DELETESCENE

The DELETESCENE function allows the client to delete a previously created scenario.

```
Syntax of DELETESCENE request
```

```
{
   "type":"request",
   "function":"deletescene",
   "source":"8YVGVZdtjKpLq6DbnG7WQ9km",
   "target":"e6fd3d010e2341d4",
   "token":"WjJkRkZGRkY=",
   "msgid":"15",
   "args":[
     {
       "idsf":168
     }
   ],
   "params":[]
}
```
The args parameter contains an object described by the following parameters:

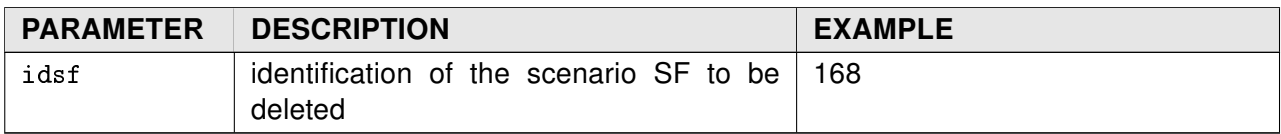

The params parameter contains no objects.

```
Syntax of the DELETESCENE response
```

```
{
   "type":"response",
   "function":"deletescene",
   "source":"e6fd3d010e2341d4",
   "target":"8YVGVZdtjKpLq6DbnG7WQ9km",
   "msgid":"15",
   "error":0,
   "result":[]
}
```
Here follows the possible return codes related to the error parameter:

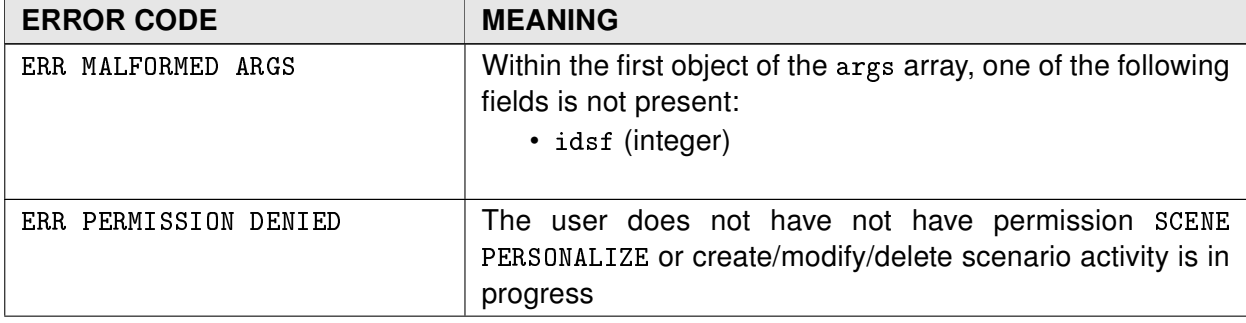

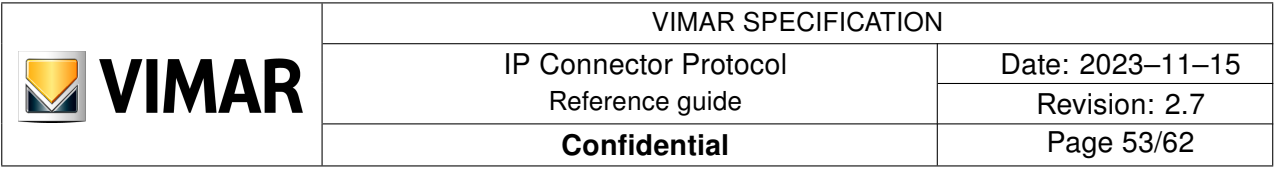

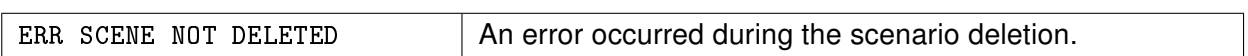

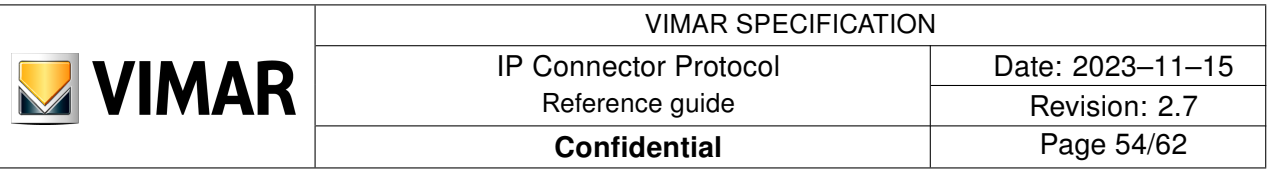

#### <span id="page-53-0"></span>3.18 RETRIEVELANGDICTIONARY

The RETRIEVELANGDICTIONARY allows the client to retrieve text dictionary.

```
Syntax of the RETRIEVELANGDICTIONARY request
{
   "type":"request",
   "function":"retrievelangdictionary",
   "source":"8YVGVZdtjKpLq6DbnG7WQ9km",
   "target":"e6fd3d010e2341d4",
   "token":"dFvC395h6UsR",
   "msgid":"0",
   "args":[
     {
         "lang":"it"
     }
   ],
   "params":[]
}
```
The client sets the lang filed with one of the supported languages values [\(4\)](#page-59-0). If the value is incorrect, an error is returned.

```
Syntax of the RETRIEVELANGDICTIONARY response
{
     "type":"response",
     "function":"retrievelangdictionary",
     "source":"e6fd3d010e2341d4",
     "target":"8YVGVZdtjKpLq6DbnG7WQ9km",
     "msgid":"0",
     "error":"0",
     "result":[
 {
             "lang": "it",
             "hash": "DICTIONARY_HASH",
             "dictionary": {
                 "12345": "Lampadario centrale",
                 "9999": "Soggiorno",
                 "3333": "Relax"
 }
         }
    ]
}
```
The dictionary will contains the texts for:

- environment names
- plant SF names (applications on ConfiguratorApp).
- gateway logs
- push notification texts

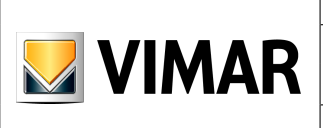

 $\sqrt{ }$ 

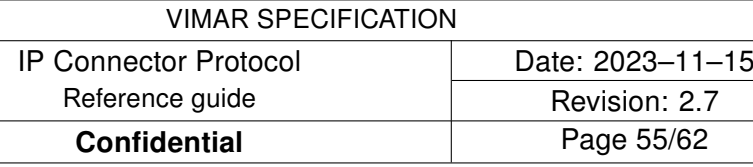

Here follows the possible return codes related to the error parameter:

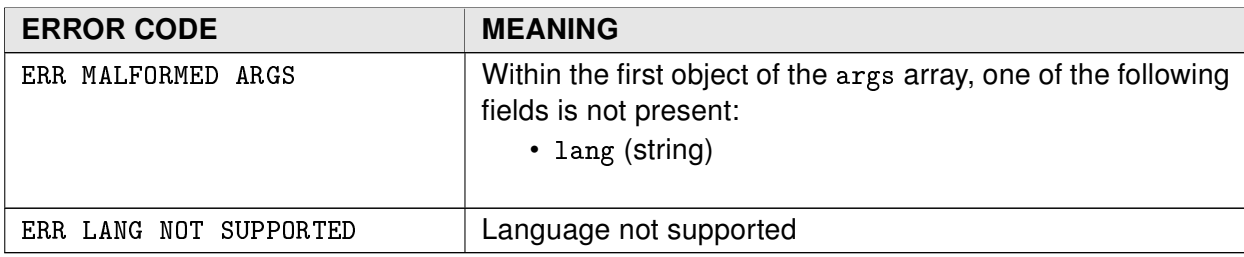

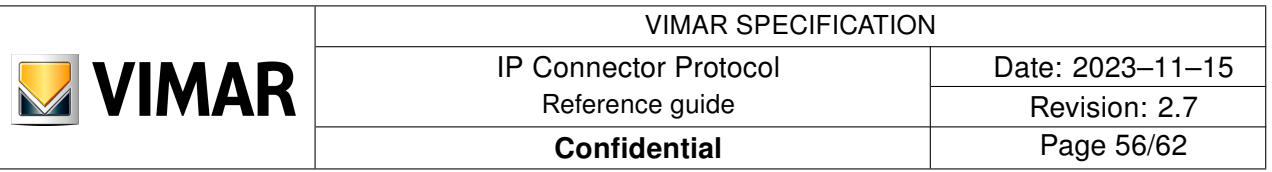

### <span id="page-55-0"></span>3.19 GETLOG

This call allows the client to ask the server for the event log.

```
Syntax of the GETLOG request
```

```
{
   "type":"request",
   "function":"getlog",
   "source":"e6fd3d010e2341d4",
   "token":"WjJkRkZGRkY=",
   "target":"8YVGVZdtjKpLq6DbnG7WQ9km",
   "msgid":"10",
   "args":[
     {
       "levels":["alarm","info"],
       "categories":["info"],
       "from":1234567890,
       "to":1234567899,
       "count":50,
       "skip":2
     }
   ],
   "params":[]
}
```
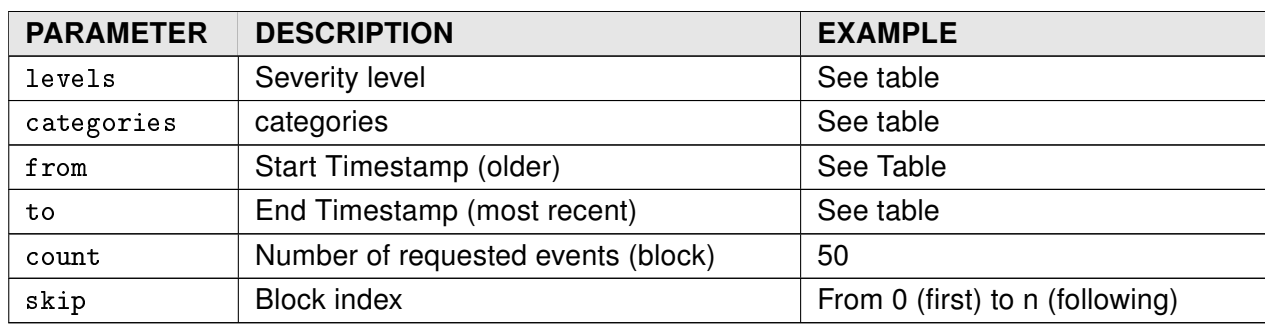

The args parameter contains an object described by the following parameters:

The parameters count and skip can be used to facilitate the UI to display events.

Example: Assuming that on UI events are displayed from the most recent to the oldest, with count is possible to specify the number of events (block) displayed in the available graphics area (page) and with skip is possible to specify which page it is.

Executing multiple queries with constant count and incrementing skip, is possible to scroll from the most recent event to the oldest one.

The params parameter contains no objects.

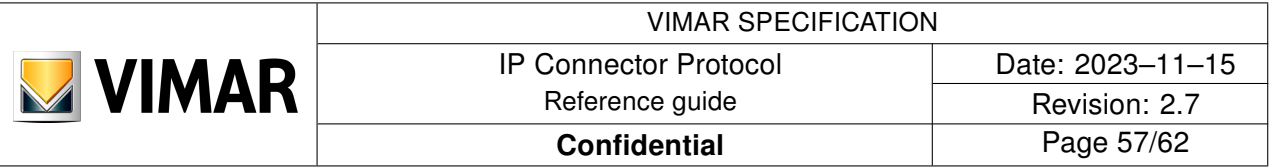

Values assumed by levels paramters:

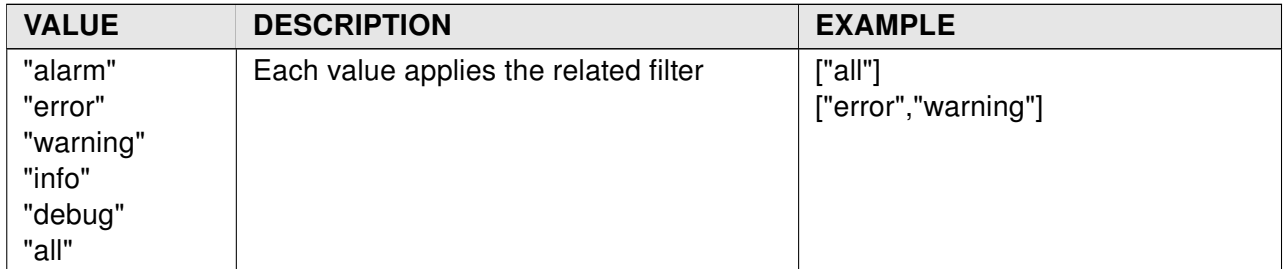

Values assumed by the categories parameter:

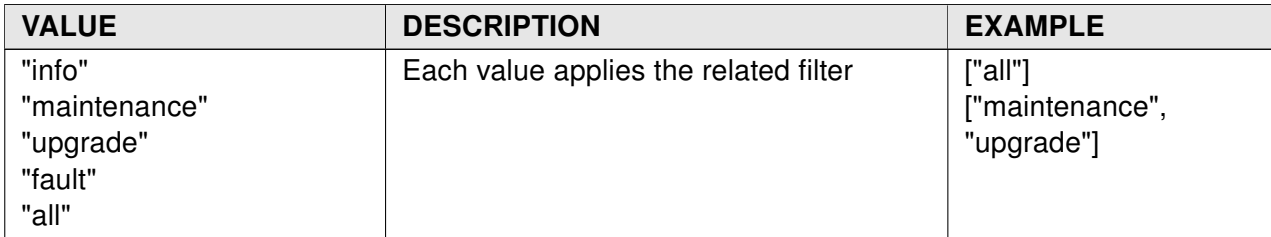

Values assumed by the from and to parameters:

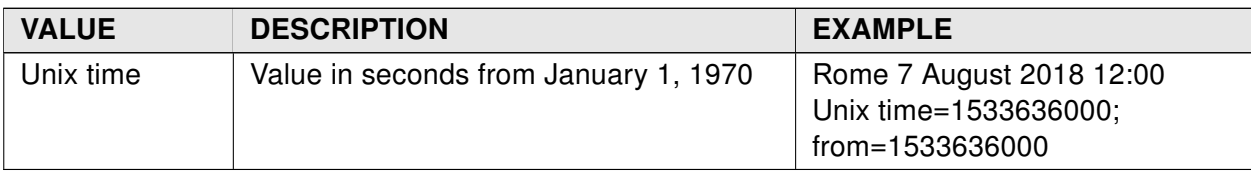

Syntax of the GETLOG response

```
{
   "type":"response",
   "function":"getlog",
   "source":"8YVGVZdtjKpLq6DbnG7WQ9km",
   "target":"e6fd3d010e2341d4",
   "msgid":"10",
   "error":0,
   "result":[
     {
       "timestamp":1234567894,
       "level":"alarm",
       "role":"",
       "category":"info",
       "dictkey":"1234",
       "params":{
          "P1":"10",
          "P2":"On",
          "P3":"100"
       }
     },
     {
       "timestamp":1234567892,
```
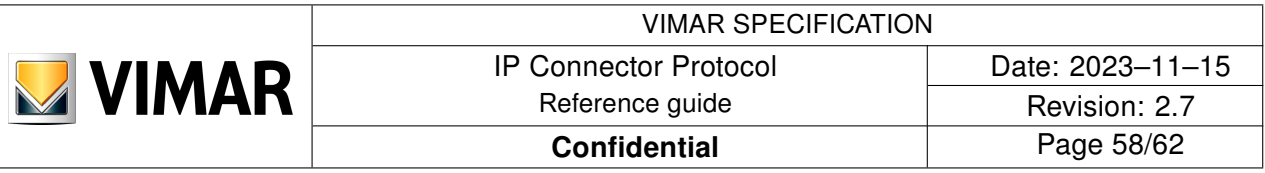

```
 "level":"info",
        "role":"",
        "category":"info",
        "dictkey":"4321",
        "params":{
          "P1":"On"
       }
     }
   ]
}
```
The information returned in the result parameter is an array of objects each related to a single LOG event.

The order of the elements in the array is chronological starting from the most recent event.

Here follows the parameters of each object of the result parameter:

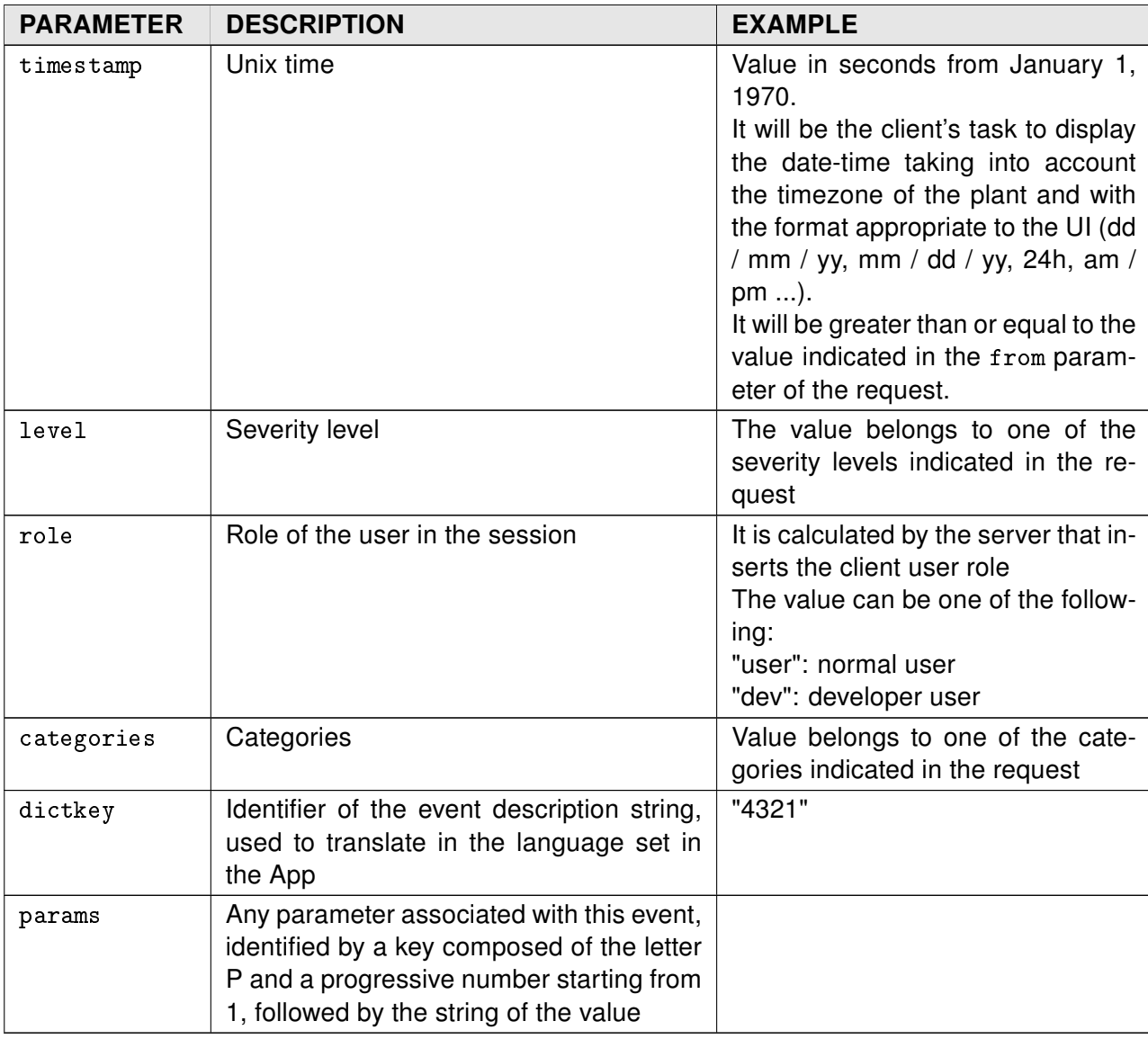

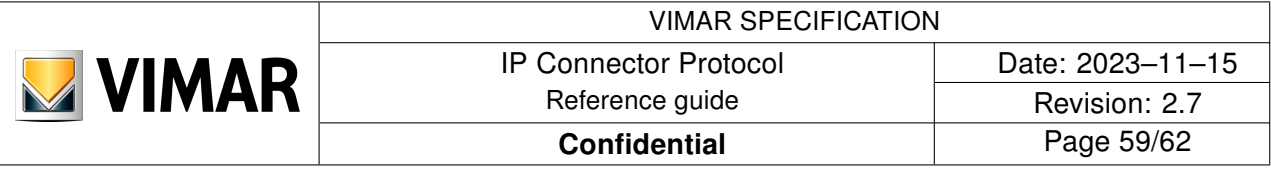

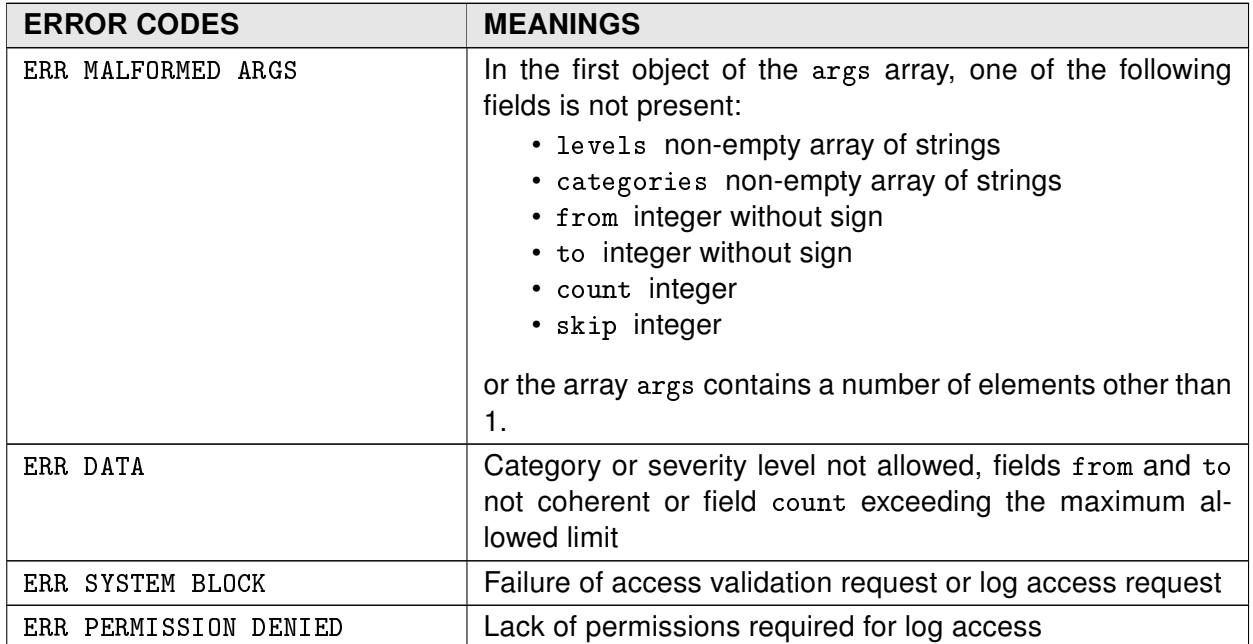

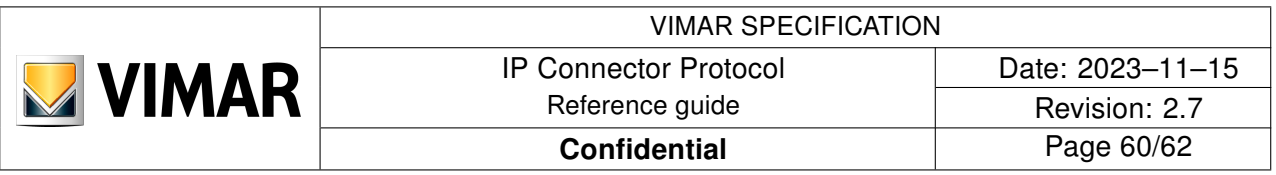

# <span id="page-59-0"></span>4 Appendix

# <span id="page-59-1"></span>4.1 Return codes

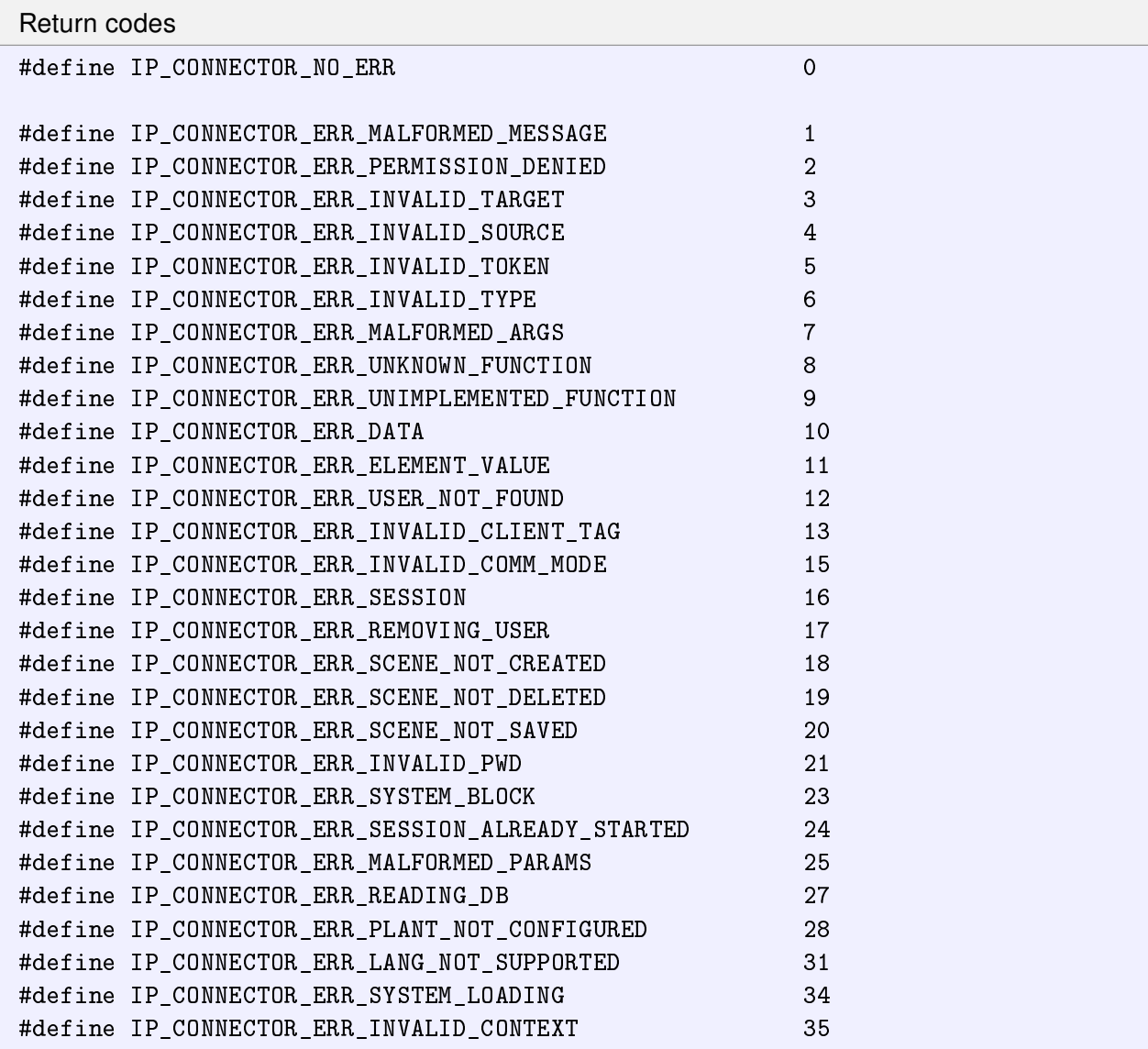

# <span id="page-59-2"></span>4.2 Supported languages

<span id="page-59-3"></span>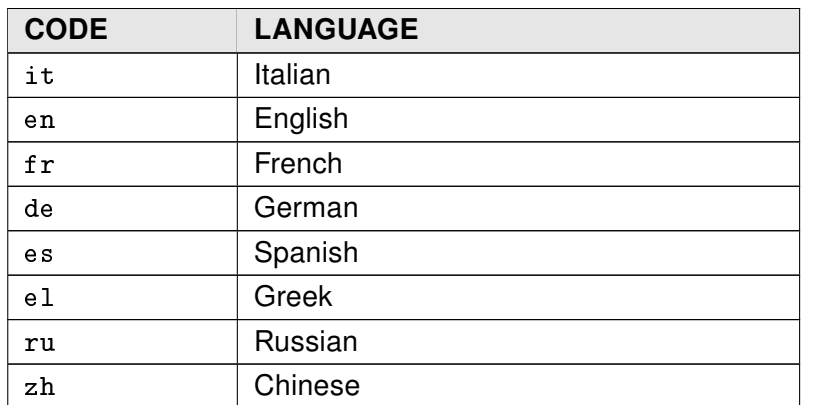

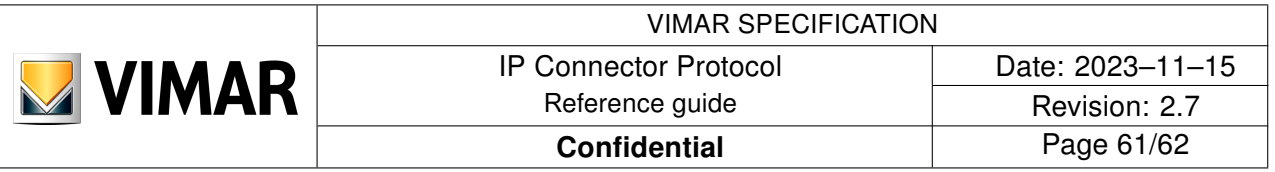

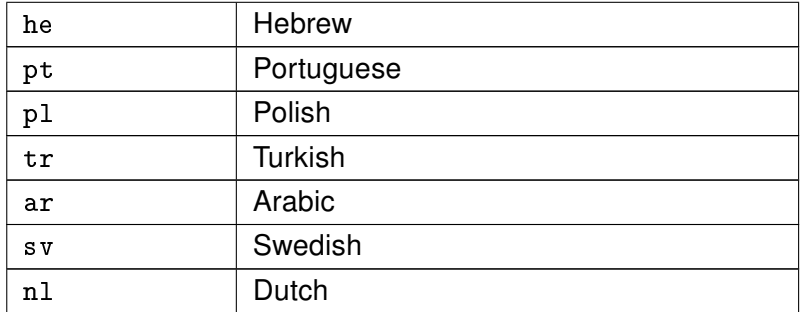

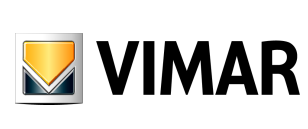

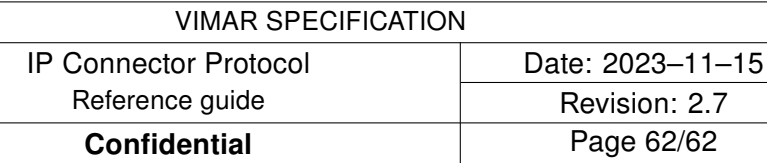

# References

- <span id="page-61-0"></span>[1] I. Fette and A. Melnikov. The WebSocket Protocol. RFC 6455, RFC Editor, [http://www.](http://www.rfc-editor.org/rfc/rfc6455.txt) [rfc-editor.org/rfc/rfc6455.txt](http://www.rfc-editor.org/rfc/rfc6455.txt), December 2011.
- <span id="page-61-1"></span>[2] F. Yergeau. UTF-8, a transformation format of ISO 10646. RFC 3629, RFC Editor, [http://www.](http://www.rfc-editor.org/rfc/rfc3629.txt) [rfc-editor.org/rfc/rfc3629.txt](http://www.rfc-editor.org/rfc/rfc3629.txt), November 2003.
- <span id="page-61-2"></span>[3] Vimar S.p.a. Modello System Functions per Automation Gateway. Specifica tecnica, Vimar S.p.a.
- <span id="page-61-3"></span>[4] R. Salz P. Leach, M. Mealling. A Universally Unique IDentifier (UUID) URN Namespace. RFC 4122, RFC Editor, <http://www.rfc-editor.org/rfc/rfc4122.txt>, July 2005.
- <span id="page-61-4"></span>[5] S. Cheshire and M. Krochmal. Multicast DNS. RFC 6762, RFC Editor, [http://www.rfc-editor.](http://www.rfc-editor.org/rfc/rfc6762.txt) [org/rfc/rfc6762.txt](http://www.rfc-editor.org/rfc/rfc6762.txt), February 2013.
- <span id="page-61-5"></span>[6] S. Cheshire and M. Krochmal. DNS-Based Service Discovery. RFC 6763, RFC Editor, [http:](http://www.rfc-editor.org/rfc/rfc6763.txt) [//www.rfc-editor.org/rfc/rfc6763.txt](http://www.rfc-editor.org/rfc/rfc6763.txt), February 2013.